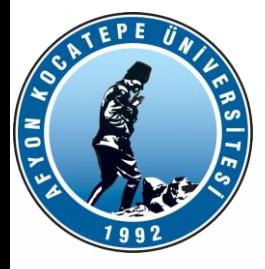

# BULANIK MANTIK ile KONTROL Ders-2

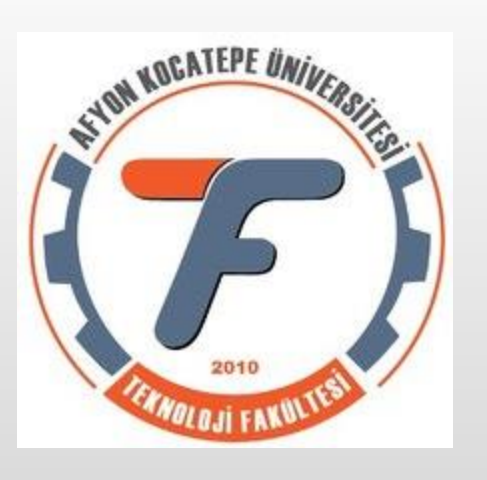

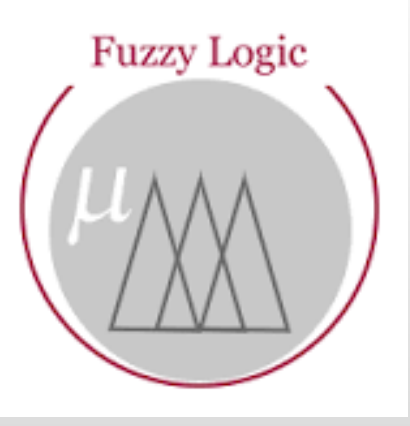

AFYON KOCATEPE ÜNİVERSİTESİ AFYON KOCATEPE ÜNİVERSİTESİ

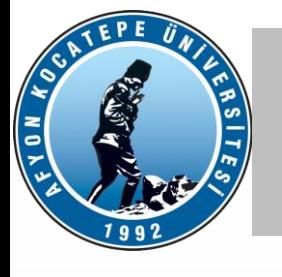

## BULANIK MANTIK ÇIKARSAMA SİSTEMİ

**Bir bulanık mantık sistemi tasarımında bilinmesi gereken temel faktörler şunlardır:**

- Gerçek giriş ve çıkışlar ve **bunların evrensel kümeleri, yani her bir değişkenin alması muhtemel değerler aralığı.**
- Giriş ve çıkış değişkenlerinin ölçekleme faktörleri.
- Her bir giriş ve çıkış değişkenleri için bulanık değerlerin kurulmasında kullanılacak bulanık üyelik fonksiyonları
- Üyelik fonksiyonlarının sınır değerleri
- Bulanık kontrol kuralları tabanı

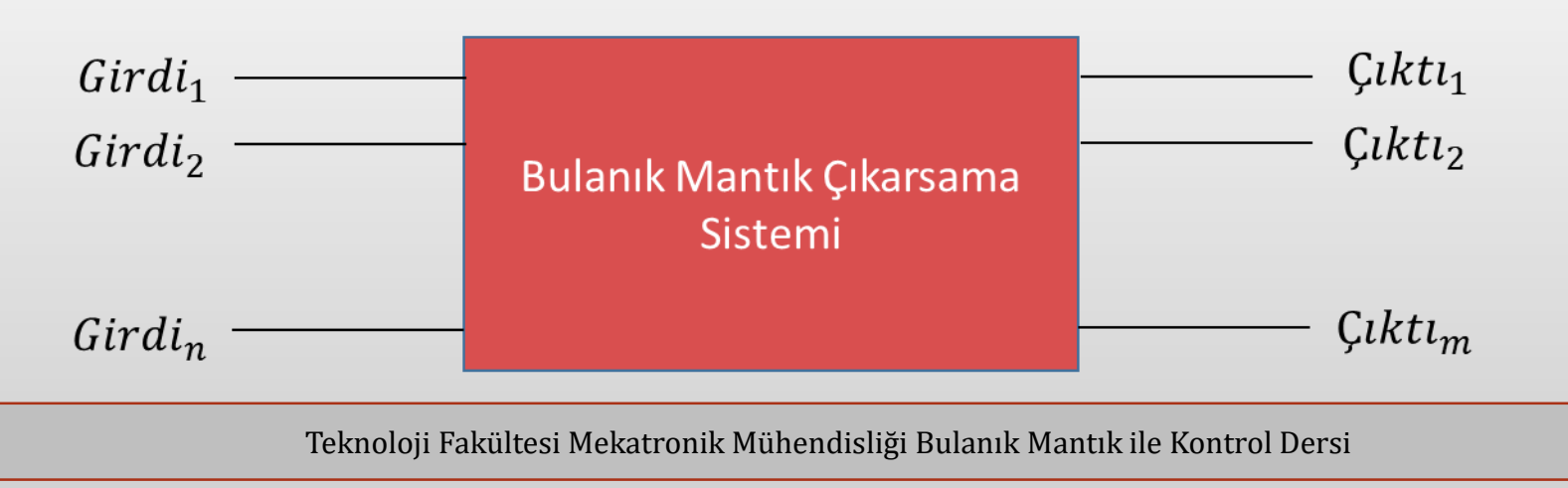

# **VON KOT**

# BULANIK MANTIK ÇIKARSAMA SİSTEMİ

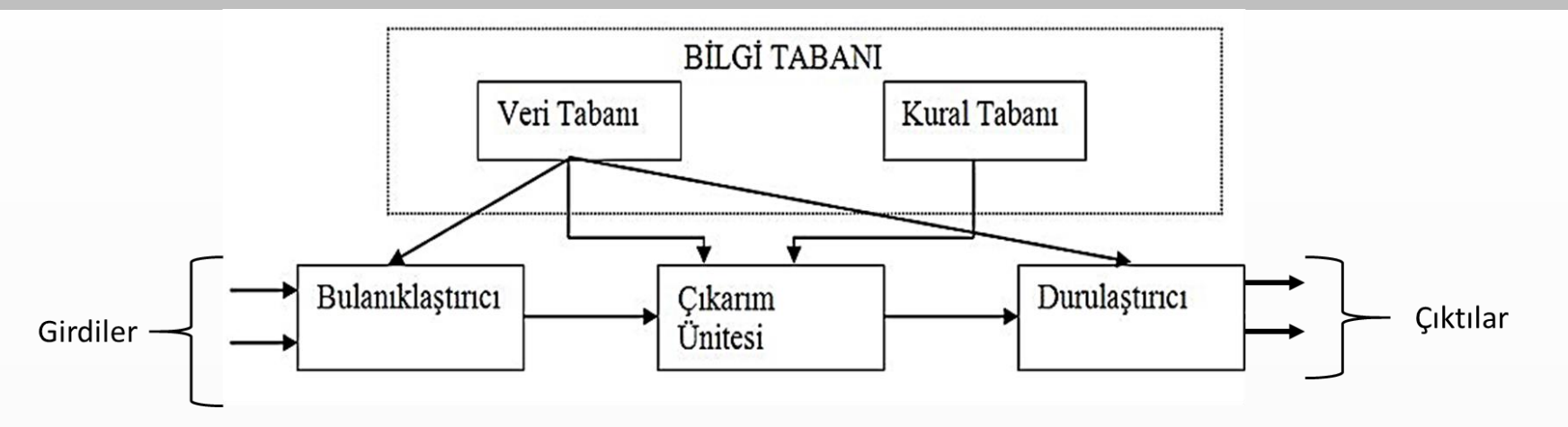

#### **Bir bulanık mantık denetleyicisi dört ayrı kısımdan oluşmaktadır:**

#### *Bulanıklaştırıcı*

• Bu bölüm giriş değişkenlerini (gerçek değerleri) ölçer, onlar üzerinde bir ölçek değişikliği yapar ve bulanık kümelere dönüştürür. Yani onlara birer etiket vererek dilsel bir nitelik kazandırır.

#### *Bilgi Tabanı*

• Bulanık çıkarımda kullanılan dilsel EĞER-İSE kural tabanından ve üyelik fonksiyonları ve bu fonksiyonların sınır değerlerinibarındıran verilerden oluşur.

#### *Bulanık Mantık Çıkarım Ünitesi*

• Bulanık çıkarımda kurallar üzerinde bulanık mantık yürütülür ve bulanık kural tabanını kullanarak giriş ve çıkış uzayı arasında bir bağlantı kurar.

#### *Durulaştırıcı*

• Çıkarım ünitesinin bulanık küme çıkışı üzerinde gerekli ölçek değişikliklerini yapar ve bunları gerçek sayılara dönüştürür.

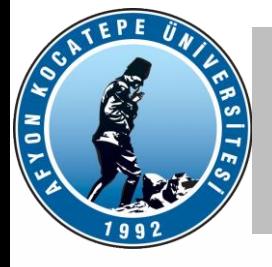

#### Üyelik Fonksiyonları

Bulanık kümeler üyelik fonksiyonları ile ifade edilir. Bu üyelik fonksiyonları her bir girdinin bir bulanık kümedeki kısmi üyelik değerinin (derecesinin) hesaplanmasında kullanılır. Bu üyelik derecesi 0'dan 1'e kadar olabilmekte, yani tam üyelikten üye olmamaya kadar değişmektedir. Üyelik fonksiyonu dilsel terimlerle ve dilsel etiketlerle ifade edilir.

Bulanık mantık uygulamalarının çoğunda standart üyelik fonksiyon tipleri kullanılmaktadır. Doğrusal olmayan sistemlerde en çok kullanılan üyelik fonksiyonu tipleri üçgen (triangular), yamuk (trapezoidal) ve Gauss ve Gauss çan eğrisi (Gauss bellshaped)' dır.

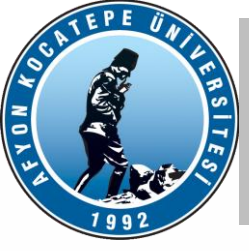

# Üyelik Fonksiyonları

- Üyelik dereceleri 1' e eşit olan öğelerin toplandığı alt küme kısmına, o alt kümenin özü (core) denir. Burada  $\mu$  (x)=1'dir.
- Bunun aksine bir kümenin tüm öğelerini içeren aralığa o kümenin dayanağı (support) adı verilir. Dayanakta bulunan her öğenin az veya çok değerde (Ö ile 1 arasında) üyelik dereceleri vardır.
- Bunun matematiksel ifadesi  $0 < \mu(x) < 1$  şeklindedir.
- Üyelik dereceleri 1' e veya 0' a eşit olmayan öğelerin oluşturduğu kısımlara üyelik fonksiyonunun sınırları (boundary) bölgeleri denir. Genel olarak, tüm üyelik fonksiyonlarında biri sağda diğer de solda olmak üzere iki tane geçiş bölgesi vardır.

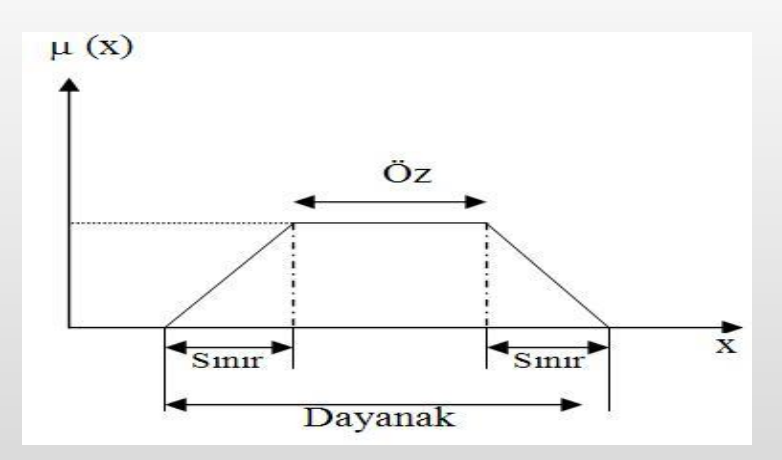

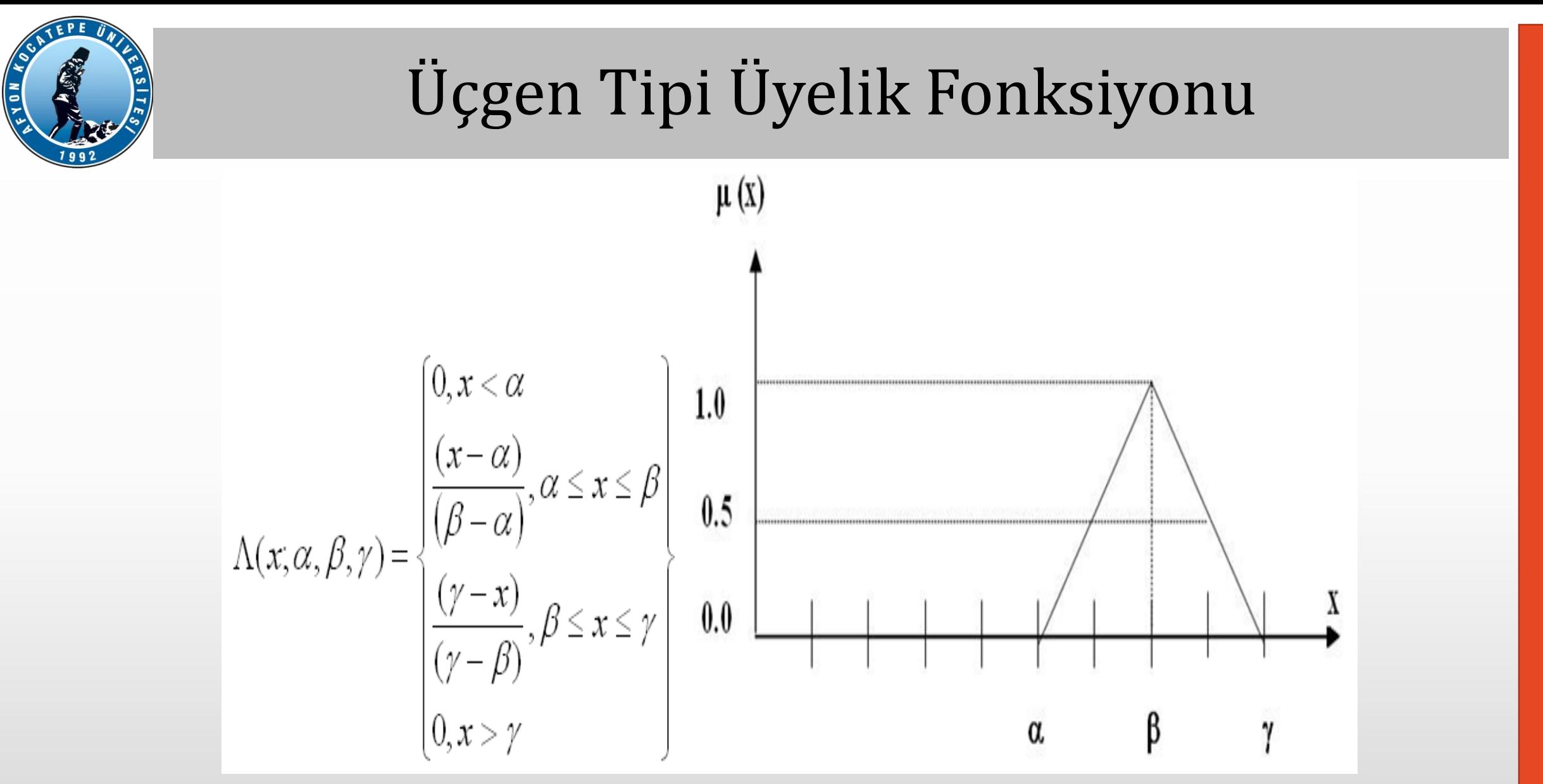

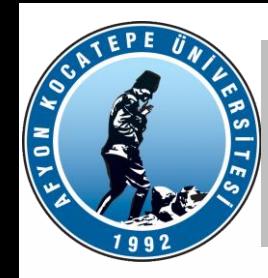

# Yamuk (Trapezoidal) Üyelik Fonksiyonu

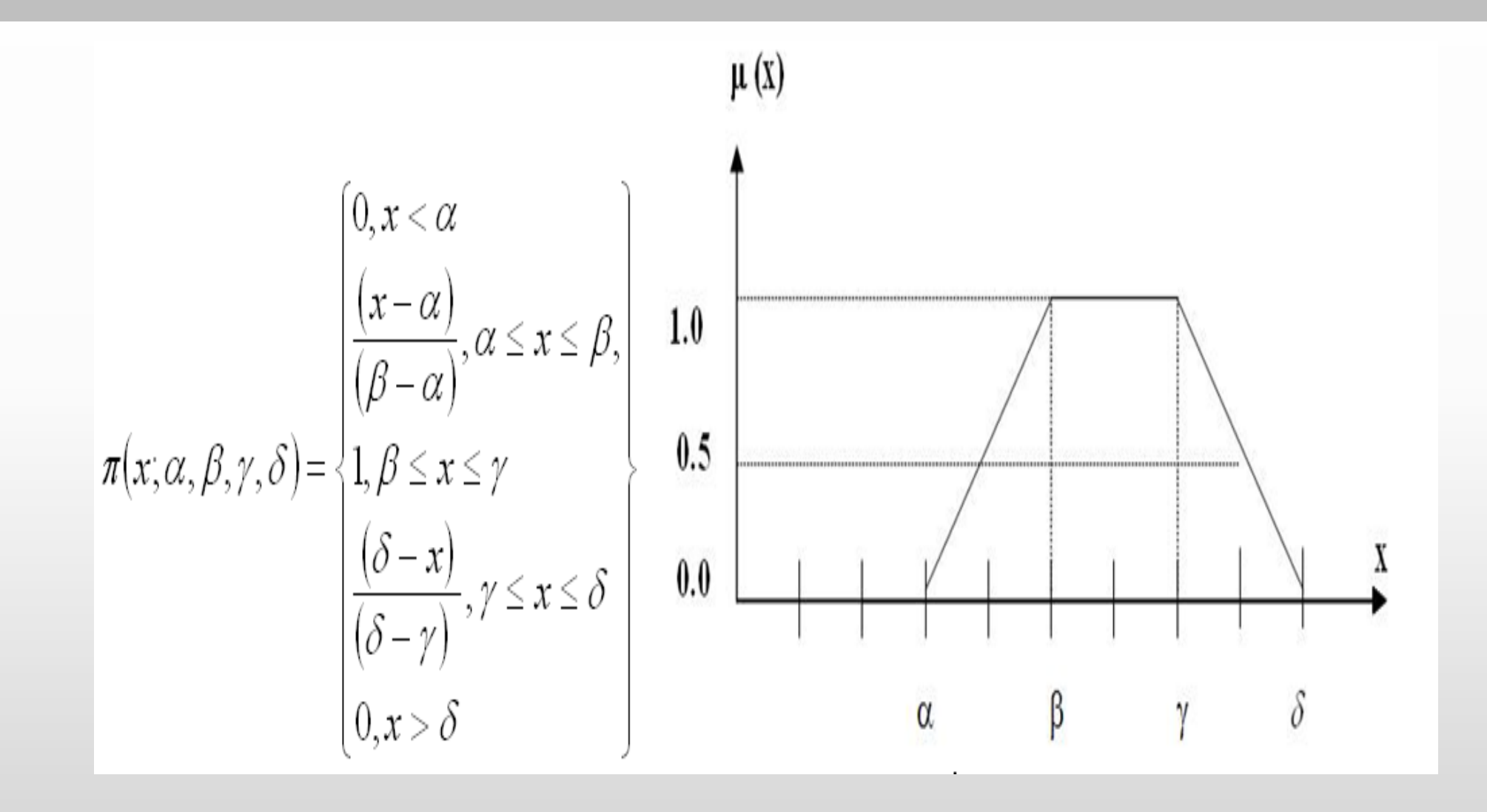

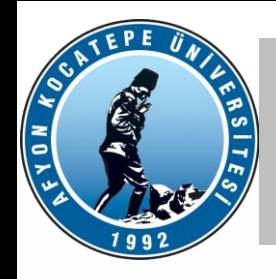

### Gauss (Gaussian) Üyelik Fonksiyonu

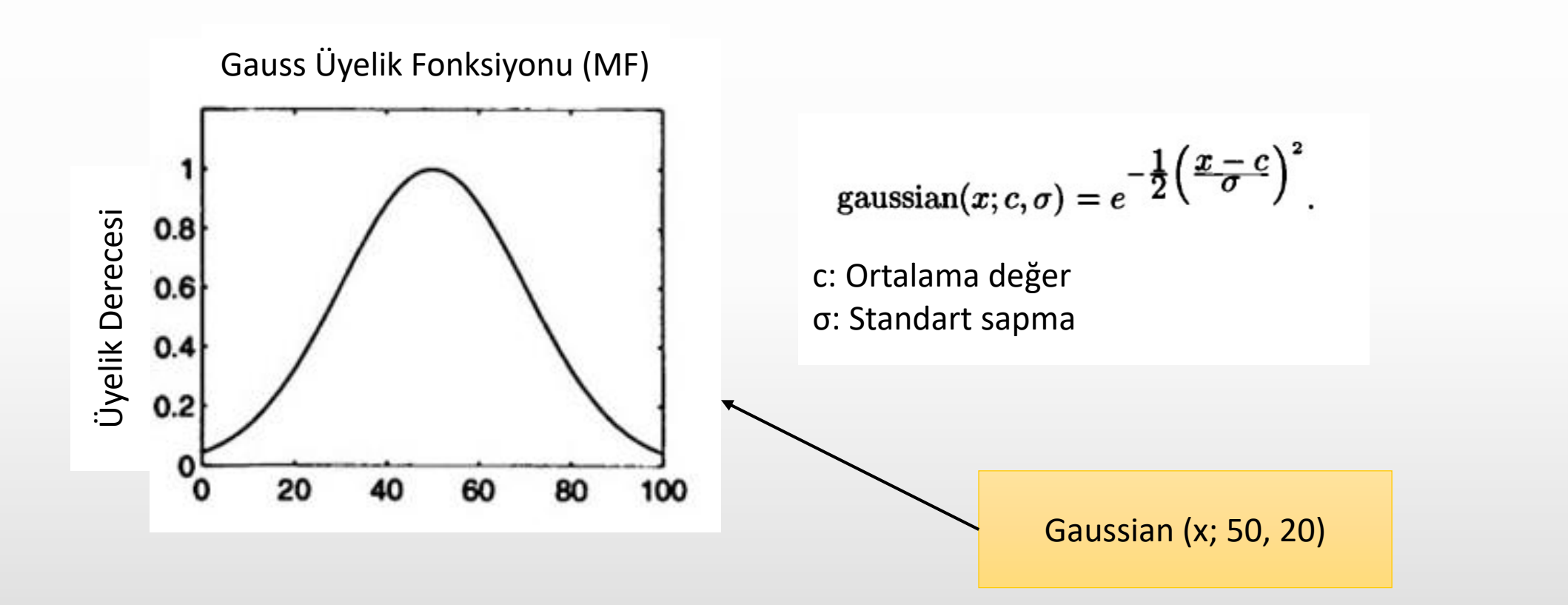

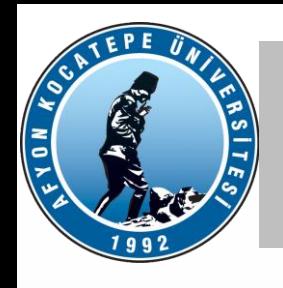

# Gauss Bell Shaped Üyelik Fonksiyonu

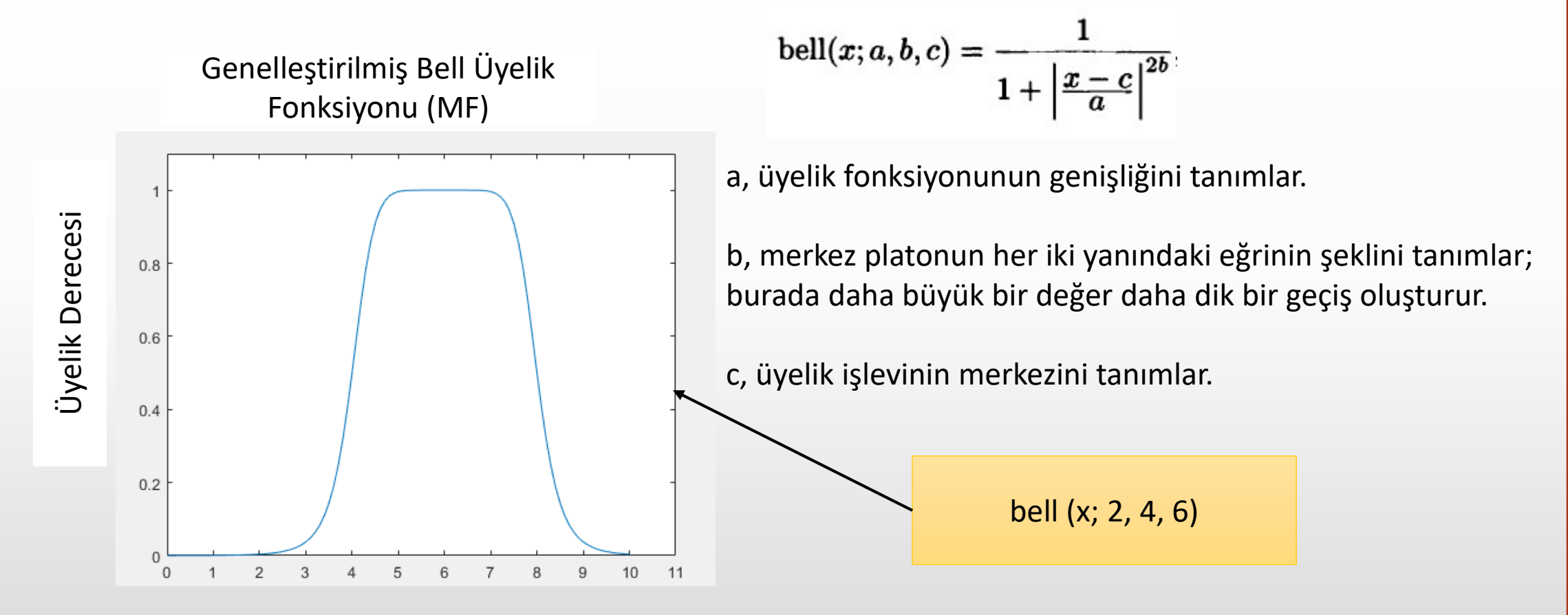

AFYON KOCATEPE ÜNİVERSİTESİ AFYON KOCATEPE ÜNİVERSİTESİ

### TEPE EVON ROC

# Sigmoid Üyelik Fonksiyonu

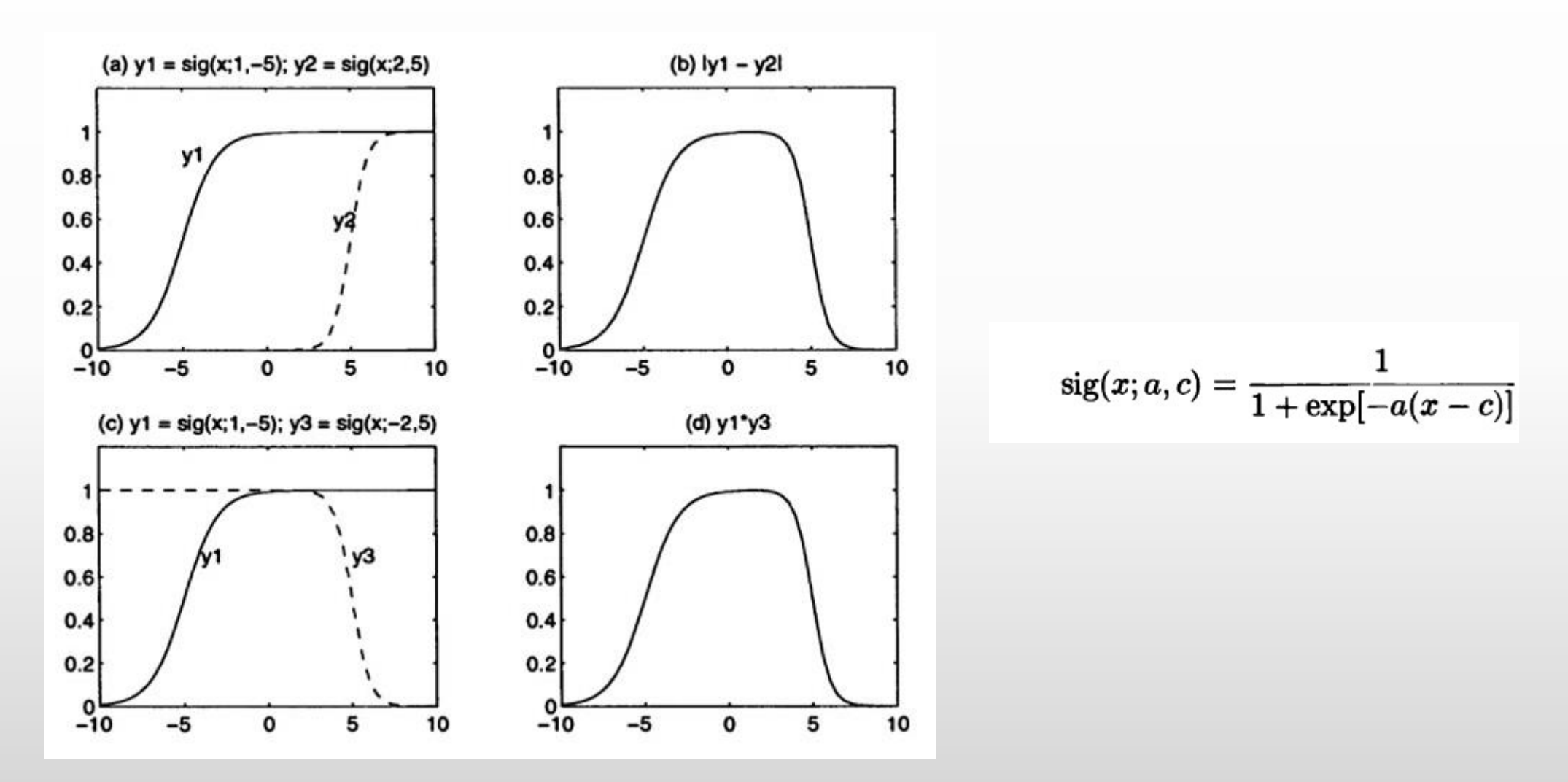

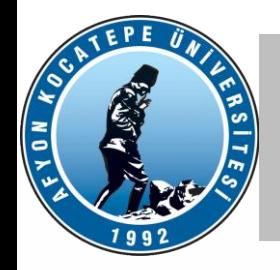

#### Left-Right MF (L-R MF) Üyelik Fonksiyonu

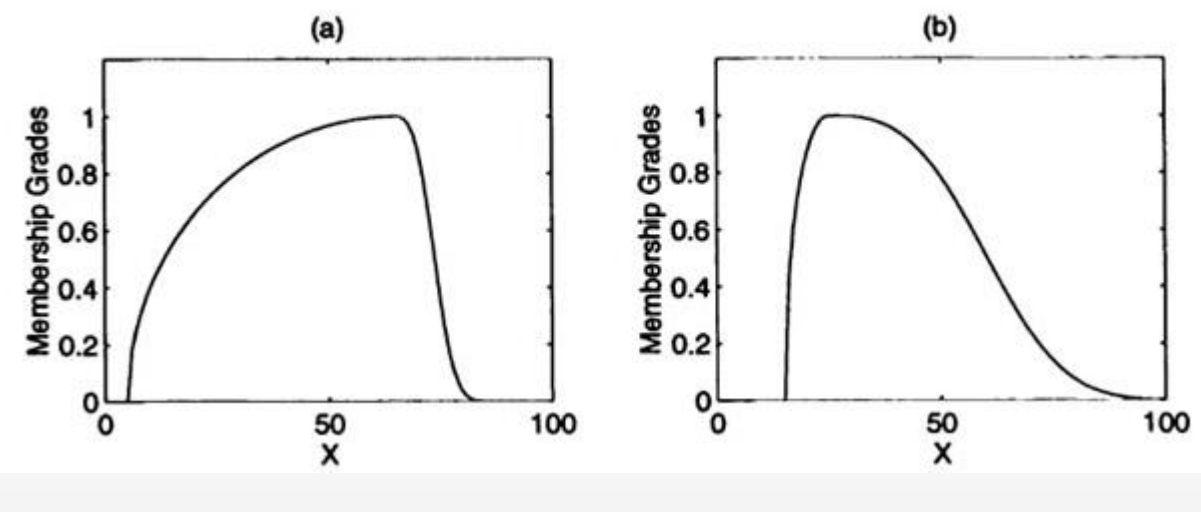

$$
LR(x; 65, 60, 10) \qquad LR(x; 25, 10, 40).
$$

 $\text{LR}(x;c,\alpha,\beta) = \left\{ \begin{array}{ll} F_L\left(\frac{c-x}{\alpha}\right), & x \leq c. \ F_R\left(\frac{x-c}{\beta}\right), & x \geq c, \end{array} \right.$ 

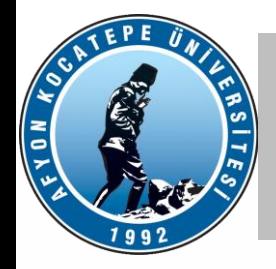

# ÜYELİK FONKSİYONLARI

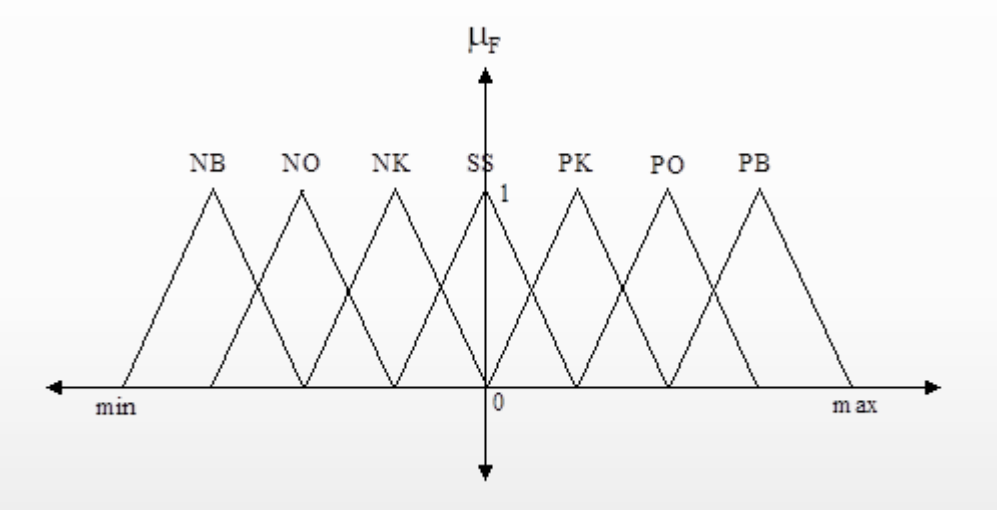

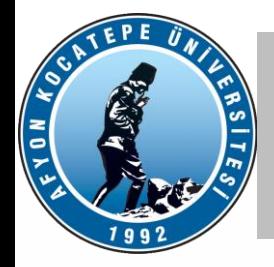

## ÜYELİK FONKSİYONLARI

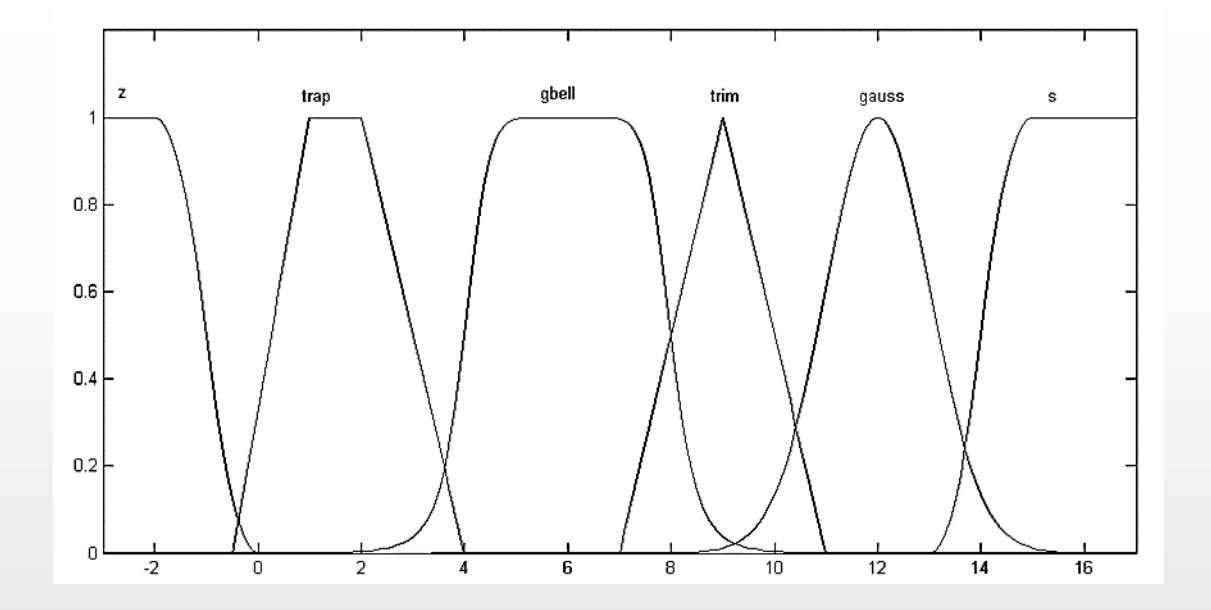

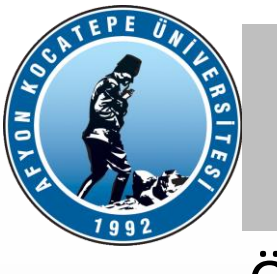

Örnek:

Otomotiv Hız Denetleyicisi

3 giriş: **hız** (5 seviye), **hızlanma** (3 seviye), **hedefe olan uzaklık** (3 seviye) 1 çıktı: **güç** (motora yakıt akışı)

Giriş değerlerine dayalı çıktı belirleme kuralları

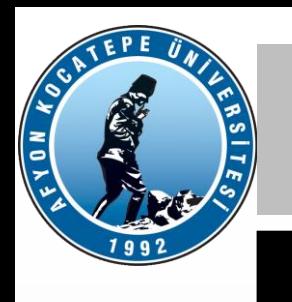

#### Girdiler

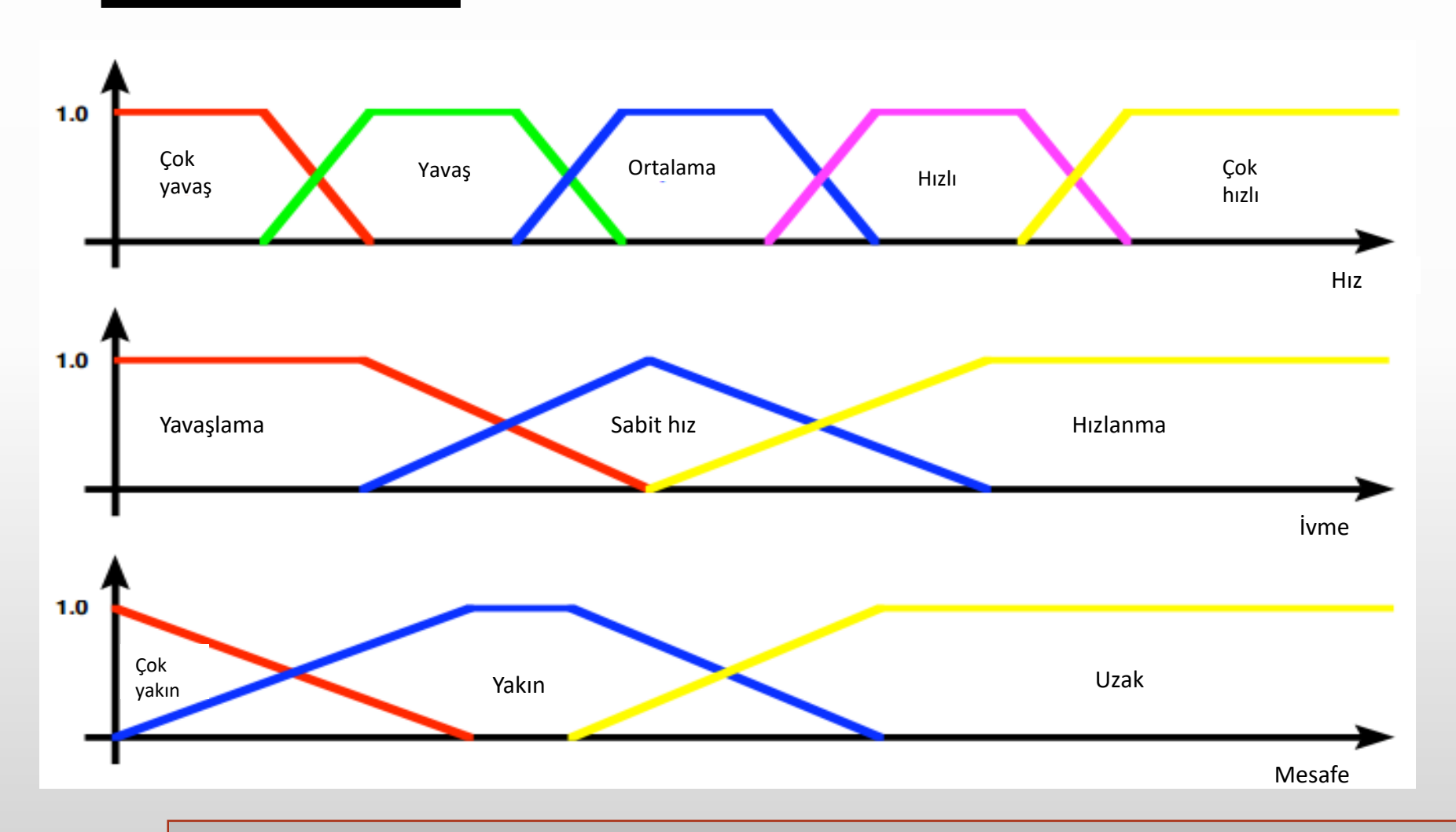

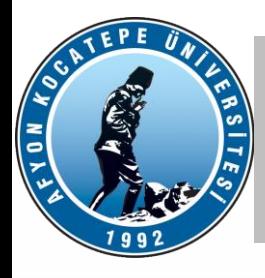

#### **KURALLARDAN BAZILARI**

**EĞER** hız **ÇOK YAVAŞ** ve ivme yavaşlıyor **İSE** gücü **ÇOK ARTTIR**

**EĞER** hız **YAVAŞ** ve ivme **YAVAŞLIYOR İSE** gücü **AZ ARTTIR**

**EĞER** mesafe **YAKIN İSE** gücü **AZ AZALT**

**…**

**…**

**Bir kerede 1, 2 veya 3'lük girişlerin tüm kombinasyonları için toplam 95 farklı kural olabilir. ( 5x3x3 + 5x3 + 5x3 + 3x3 + 5 + 3 + 3 )**

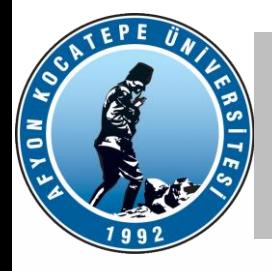

Uygulamada, bir sistem bütün kuralları gerektirmez.

Sistem, kurallar ekleyerek veya değiştirerek ve sınır değerlerini değiştirerek düzenlenebilir.

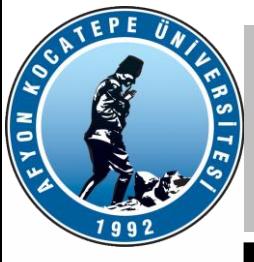

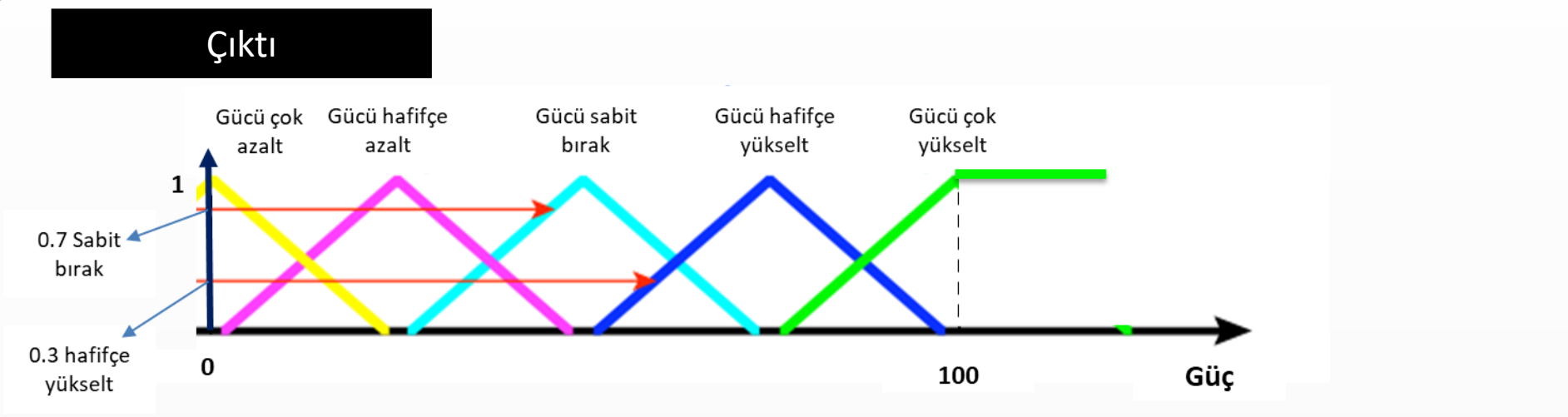

#### **Çıktıların Belirlenmesi.**

Bir çıktı bulanık kümesindeki üyelik derecesi artık bulanık eylemleri temsil etmektedir.

Bulanık işlemler, bir sistem çıktısı oluşturmak için birleştirilir

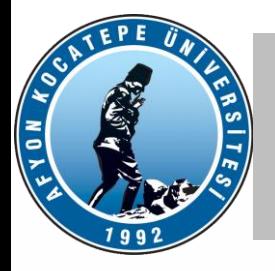

**Adımlar**:

**Bulanıklaştırma**: Bir girdinin karşılık geldiği kümelerdeki üyeliğini belirler. Girdiler bulanıklaşır.

**Kural tabanı**: Çıktıları girdilere ve kurallara göre belirler.

**Çıkarsama:** Bulanık girdiler ve kuralları kullanarak bulanık çıktılar oluşturur.

**Durulaştırma**: Tüm bulanık çıkışları tek bir bulanık çıkışa dönüştürür ve ardından bulanık çıkışı kesin bir çıkış değerine dönüştürür.

#### Bulanık Çıkarım Yöntemleri

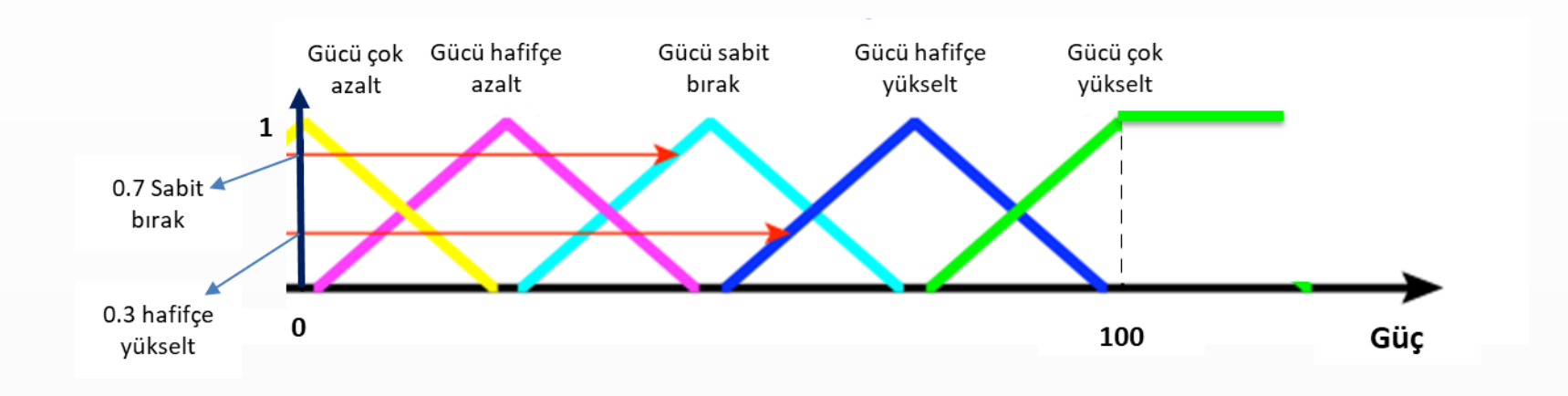

Çıkarsama işlemlerinde; yukarıdaki grafikte işaretlenen örn: **( 0,7 sabit bırak ve 0,3 hafifçe** 

**yükselt)** gibi bulanık çıkış değerlerinden nasıl kesin (crisp) bir motor güç çıkış değeri elde

edebileceğimiz anlatılacaktır.

FYON KOR

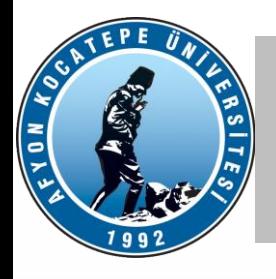

#### Bulanık Çıkarım Yöntemleri

#### **Bulanık çıkarım için aşağıda belirtilen iki metotdan biri kullanılır.**

- **Mamdani çıkarsaması**
- **Sugeno çıkarsaması**

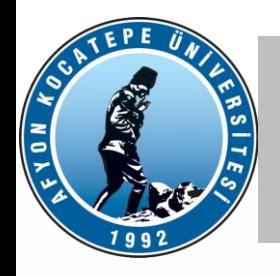

#### Bulanık Çıkarım Yöntemleri

#### UYGULAMA ÖRNEĞİ:

#### **RİSK HESAPLAMA**

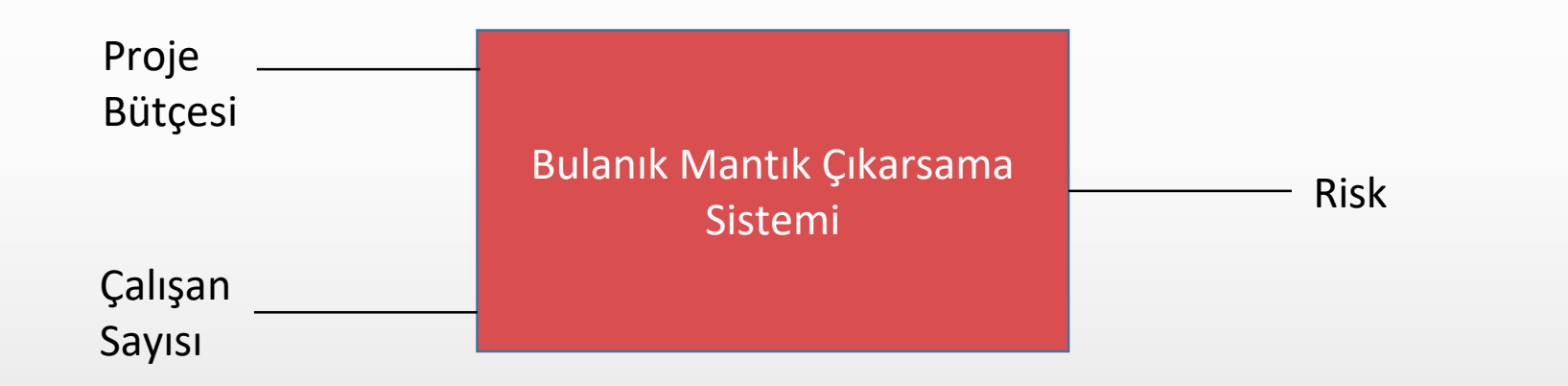

#### $\frac{1}{\sqrt{10}}$ Mamdani çıkarsaması (örnek problem)

Kullanılan bulanık değişkenler

- x,y ve z (proje bütçesi, çalışan sayısı ve risk)
- **Proje bütçesi** bulanık kümesi X değişkenini 3 adet üyelik fonksiyonu ile temsil ediyor. A1, A2 ve A3: (yetersiz, sıkışık ve yeterli)
- **Çalışan sayısı** bulanık kümesi Y değişkenini 2 adet üyelik fonksiyonu ile temsil ediyor. B1 ve B2: (az ve fazla)
- **Risk** bulanık kümesi Z değişkenini 3 adet üyelik fonksiyonu ile temsil ediyor. C1, C2 ve C3: (düşük, normal ve yüksek)

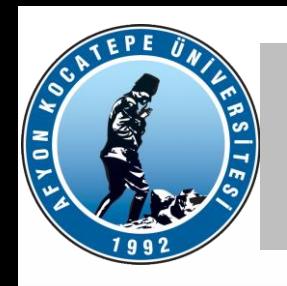

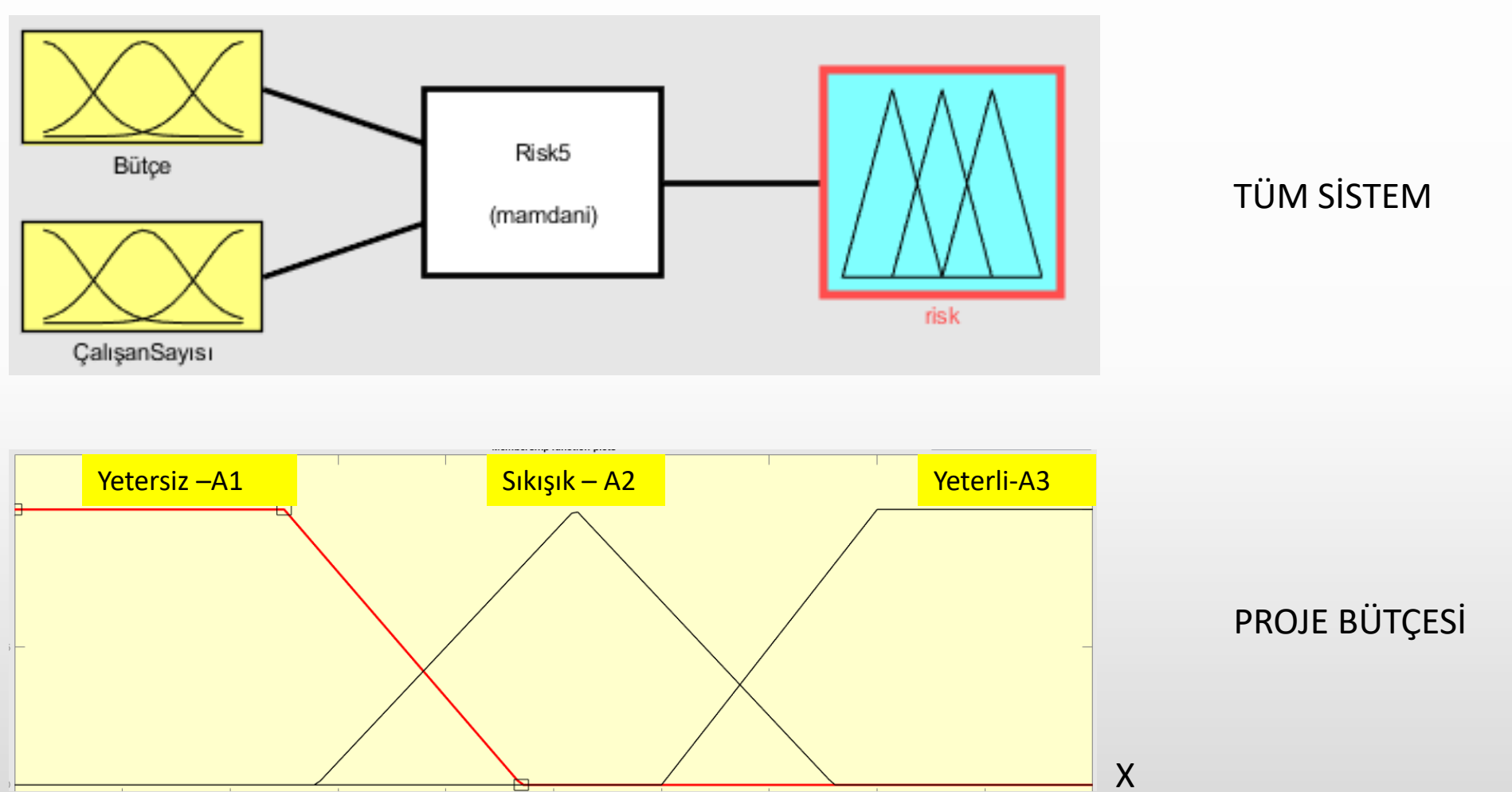

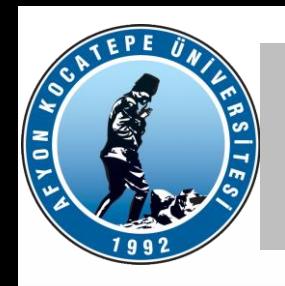

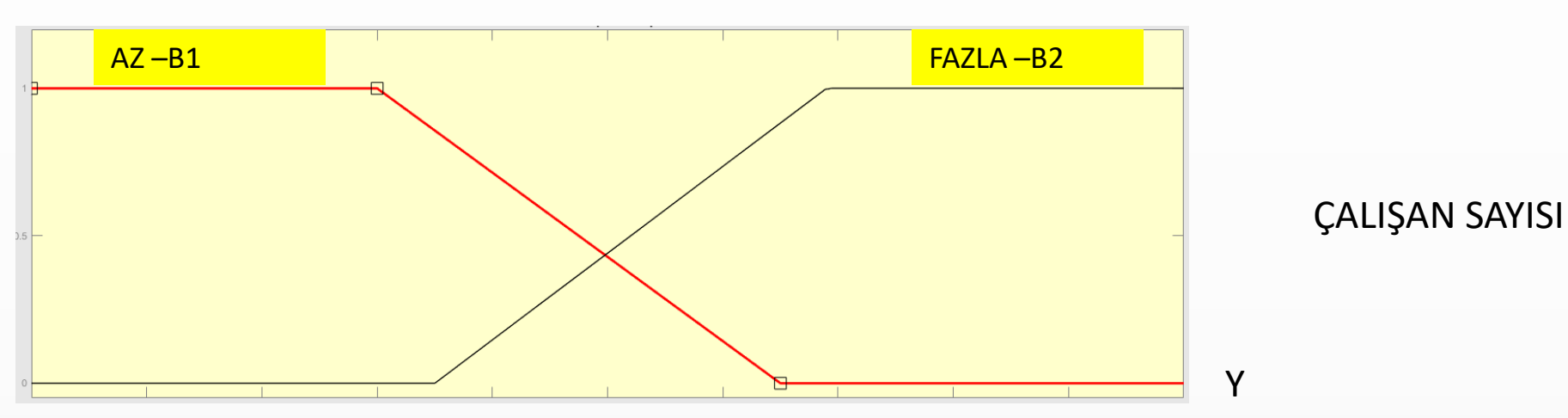

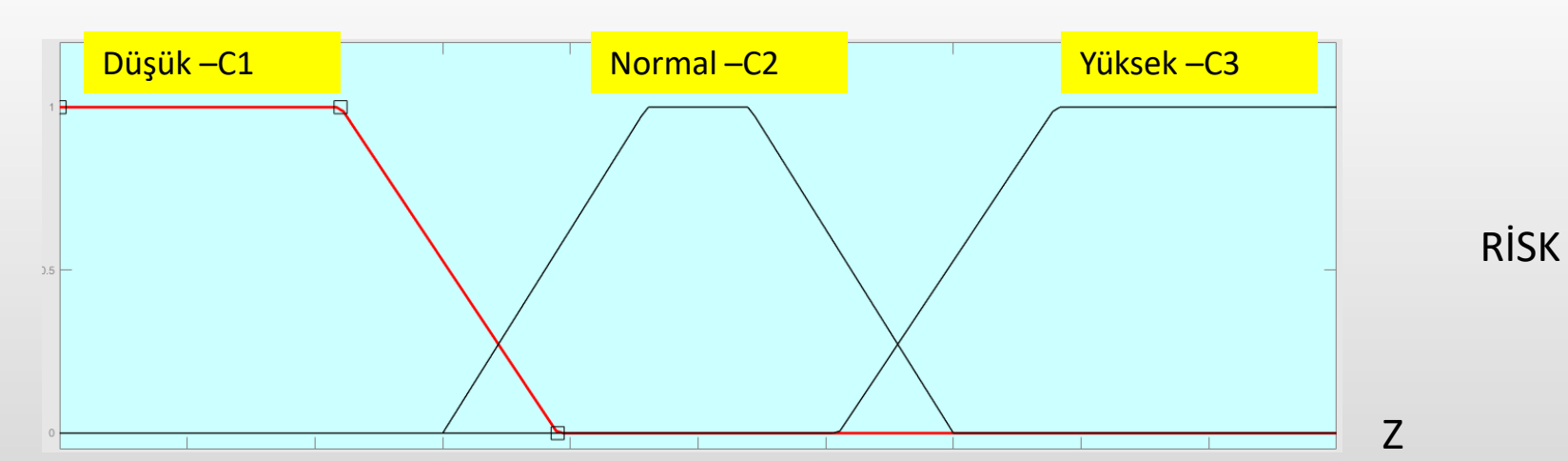

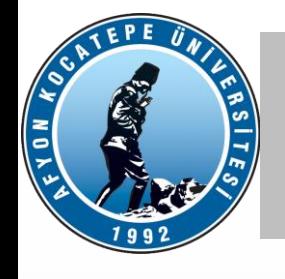

- Kural 1:
	- IF  $x = A3$  OR  $y = B1$  THEN  $z = C1$ IF proje bütçesi yeterli OR çalışan sayısı az ise THEN risk düşük
- Kural 2:
	- IF  $x = A2$  AND  $y = B2$  THEN  $z = C2$ IF proje bütçesi sıkışık AND çalışan sayısı fazla ise THEN risk normal
- Kural 3:
	- IF  $x = A1$  THEN  $z = C3$ IF proje bütçesi yetersiz ise THEN risk yüksek

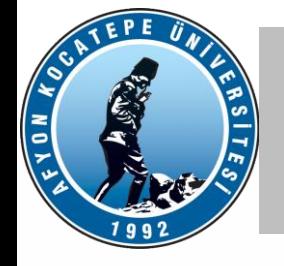

- X, Y ve Z bulanık kümelerinde üyelik fonksiyonlarının tanımlanması gerekir.
- Bu iş için genelde konunun uzmanlarından bilgi alınır ve bir model oluşturulur.
- Üçgen, gaussian, vs. üyelik fonksiyonları ve bunların aralıkları, büyüklükleri bu aşamada tespit edilmelidir.

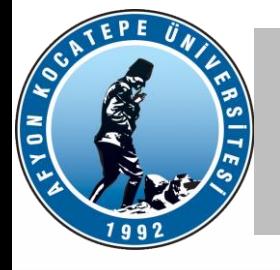

Bu örnekte; belirli bir bütçe oranı ve belirli bir çalışan sayısı değerine karşılık projenin riski tahmin edilecektir.

- Bu örnekte; uzmanların tavsiyesine göre X, Y ve Z değişkenlerinin evrensel kümeleri 0 ile 100 arası değerlerden oluşuyor.
- Tahminleri yapılacak kesin değerler: x1=35 (proje bütçesi %35 seviyesinde) ve y1=60 (çalışan sayısı %60 seviyesinde) seçilmiştir.

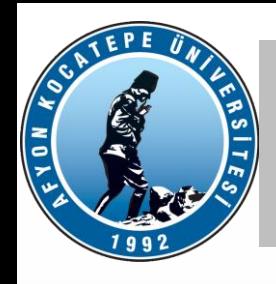

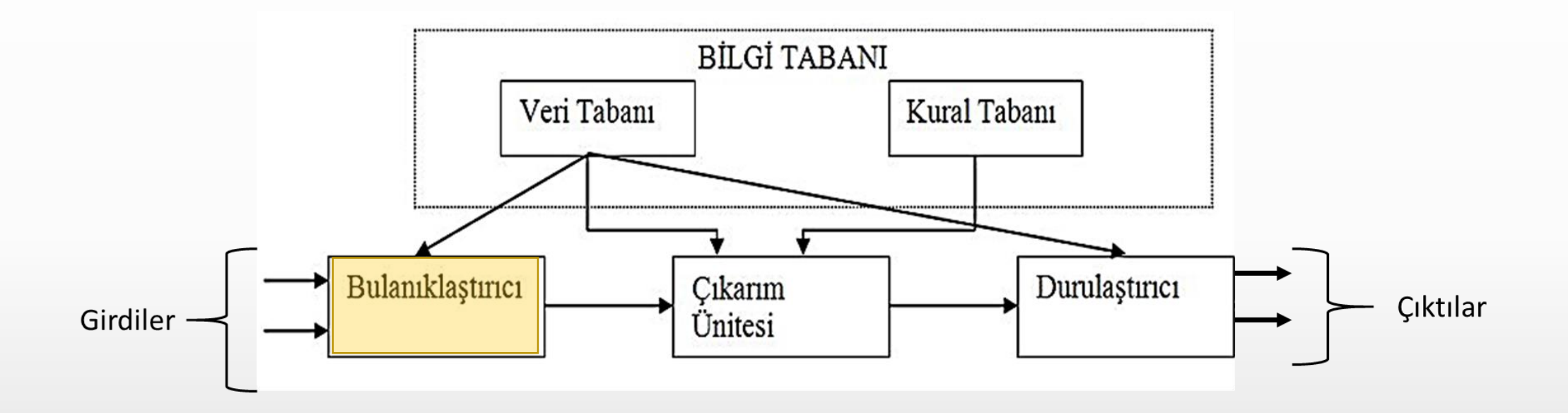

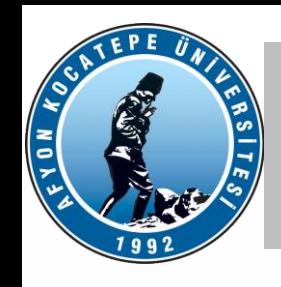

#### **Girdi değerlerinin bulanıklaştırılması**

• Bu girilen katı x1(35%) ve y1(60%) değerlerini aşağıdaki şekilde bulanıklaştırabiliriz.

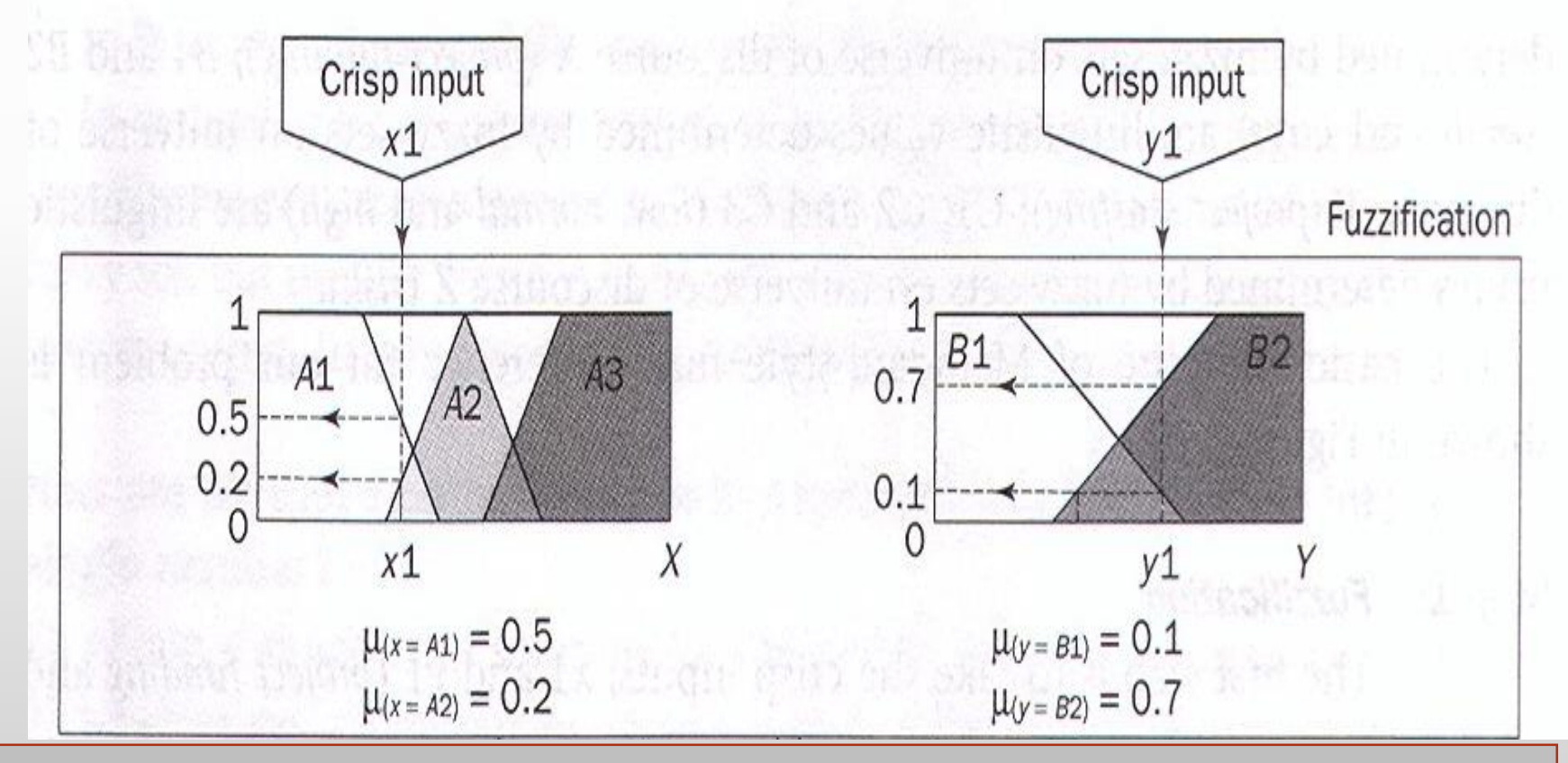

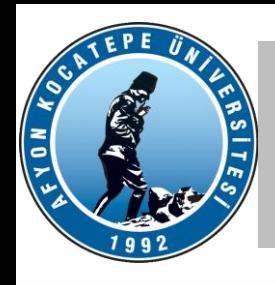

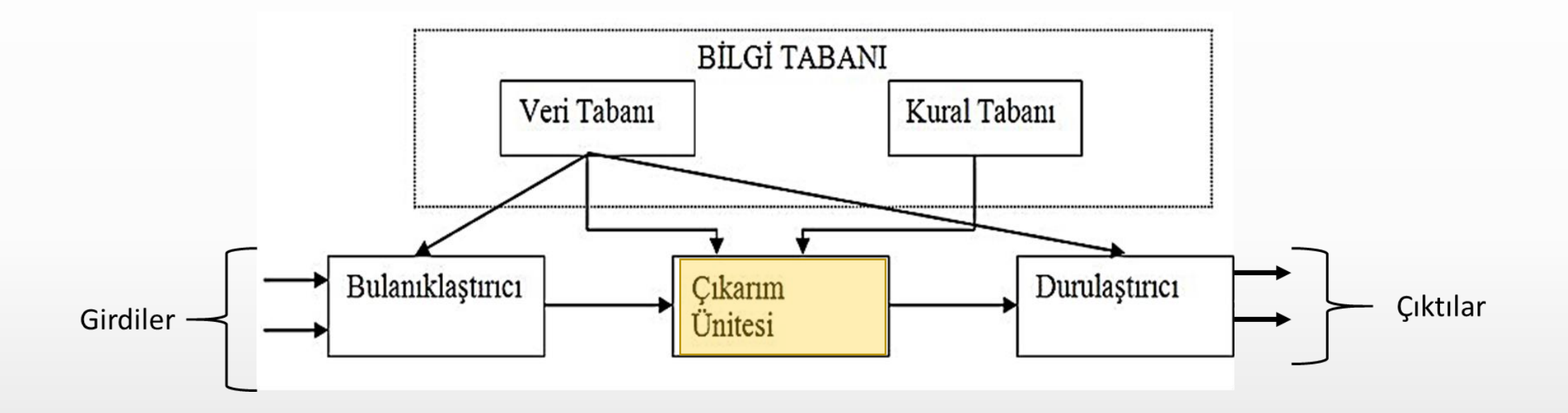

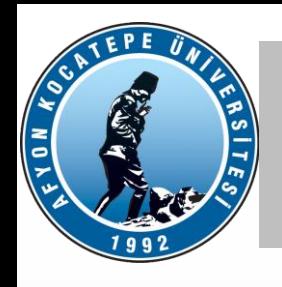

#### Çıkarsama adımları :

• Kural 1 uygulandığında ortaya çıkan z değeri aşağıdaki şekildedir.

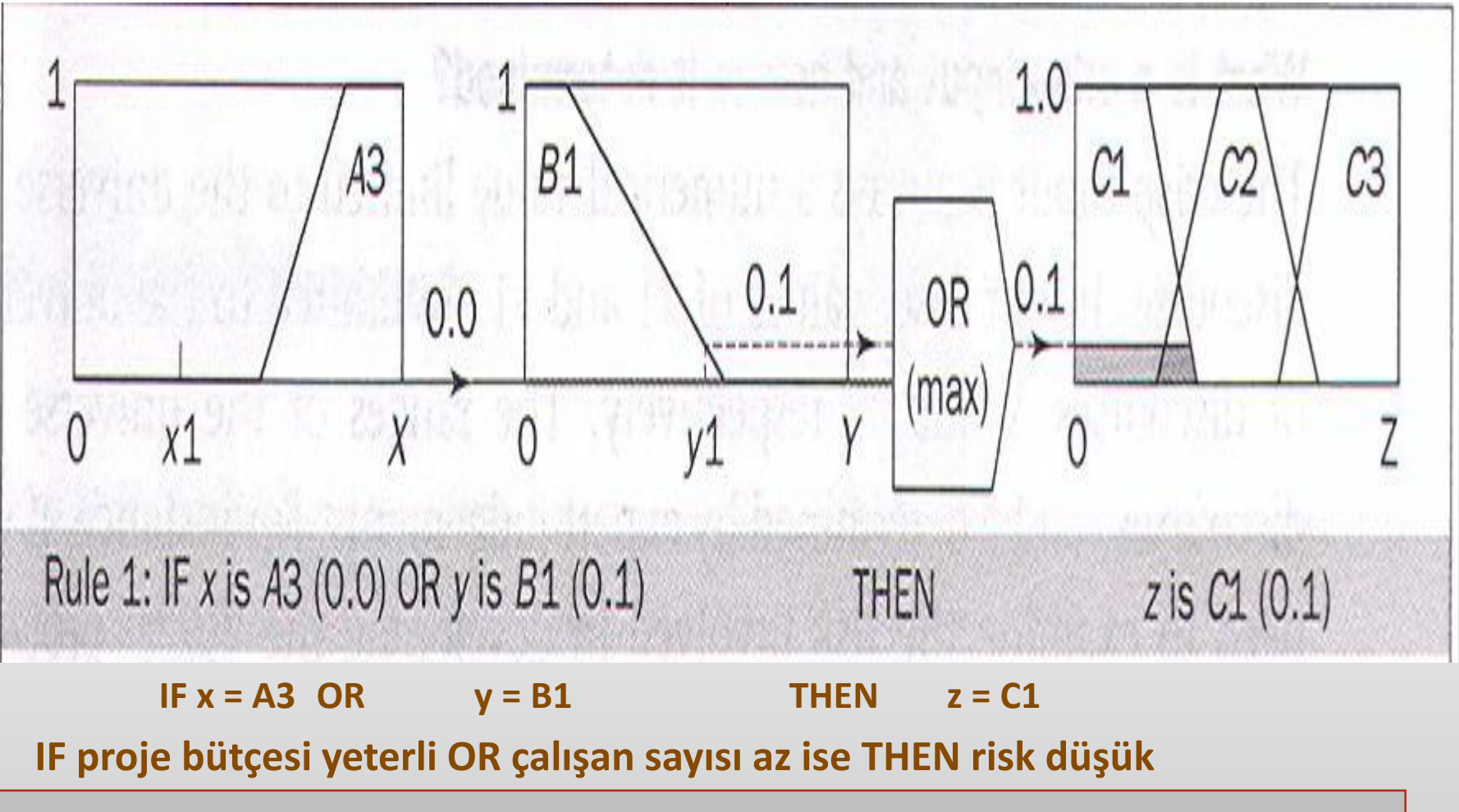

#### Çıkarsama adımları

EVON ED

Kural 2 uygulandığında ortaya çıkan z değeri aşağıdaki şekildedir.

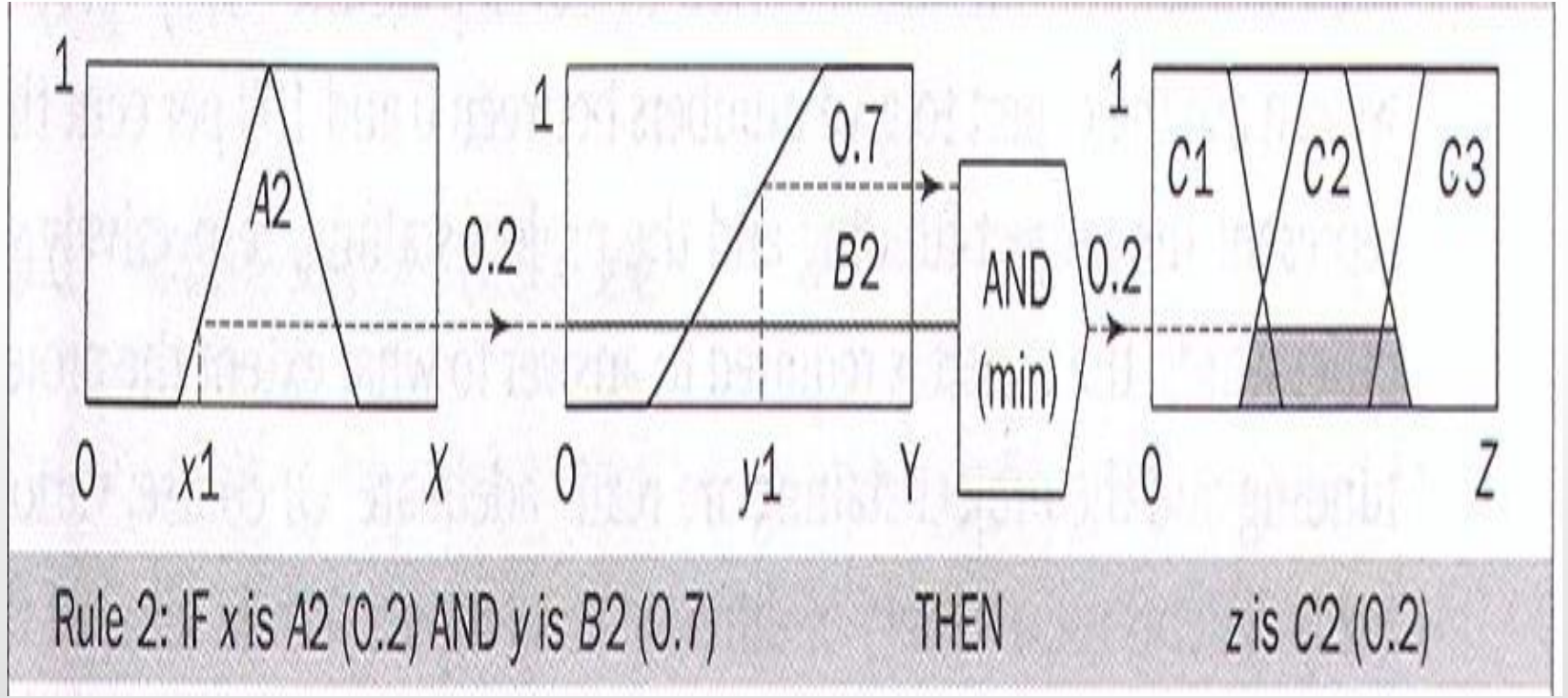

**IF proje bütçesi sıkışık AND çalışan sayısı fazla ise THEN risk normal**

**IF**  $x = A2$  **AND**  $y = B2$  **THEN**  $z = C2$ 

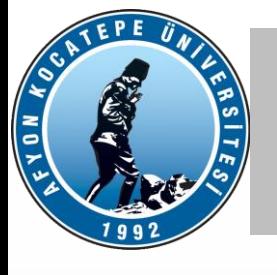

Çıkarsama adımları:

• Kural 3 uygulandığında ortaya çıkan z değeri aşağıdaki şekildedir.

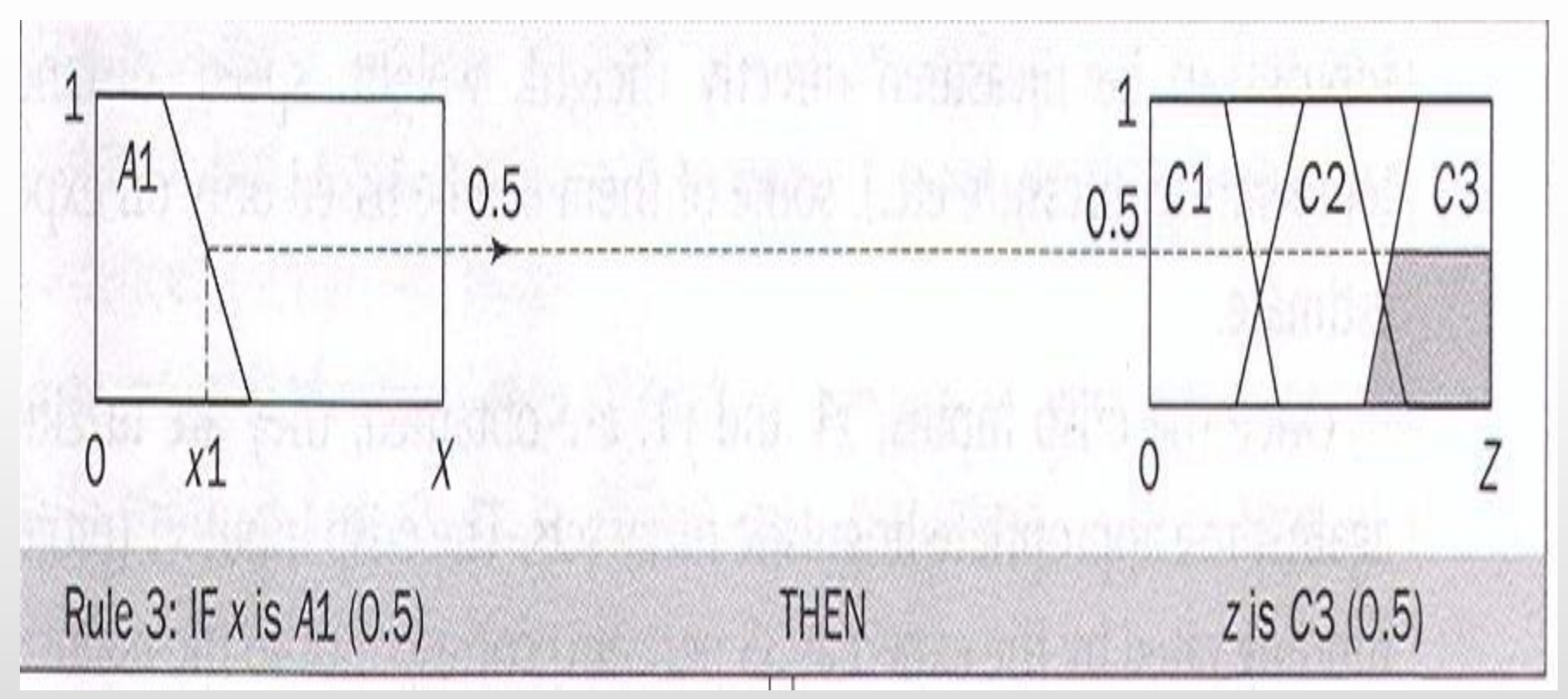

#### **IF proje bütçesi yetersiz ise THEN risk yüksek**

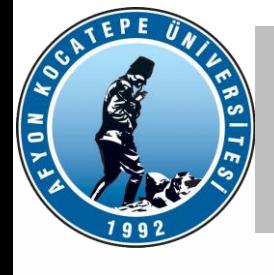

- AND ve OR bulanık kuralları için min ve max'den başka işleçler de kullanılabilir.
- min yerine prod(),
- max yerine probor() gibi

• 
$$
\mu_{A\cup B}(x) = \text{probor}[\mu_A(x), \mu_B(x)]
$$
  
=  $[\mu_A(x) + \mu_B(x)] - [\mu_A(x) \times \mu_B(x)]$ 

• 
$$
\mu_{A \cap B}(x) = \text{prod}[\mu_A(x), \mu_B(x)]
$$
  
=  $\mu_A(x) \times \mu_B(x)$ 

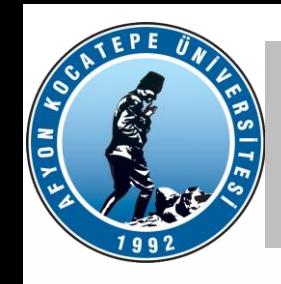

### Mamdani çıkarsaması (örnek problem) Mamdani çıkarsaması (örnek problem)

Değişik işleçler kullanıldığında sonuçlarda farklılıklar oluşabilir.

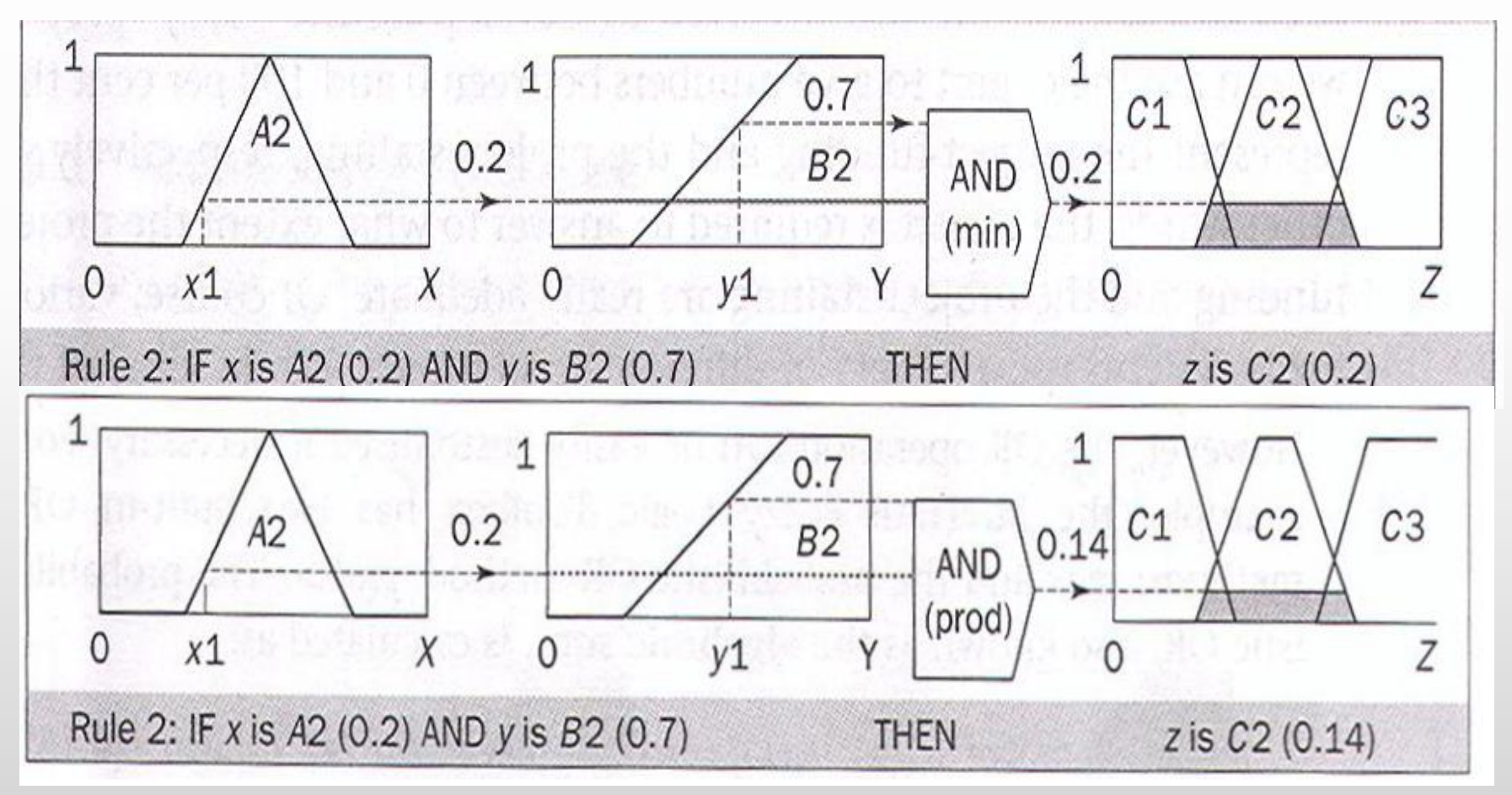

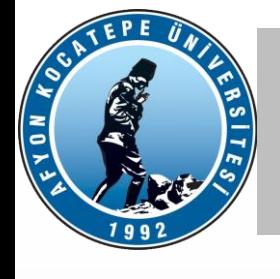

- Implication....
- Çıkan sonuçlar, sonuç kümesinin kesilmiş (clipped) veya ölçeklenmiş (scaled) hali olarak görünürler.

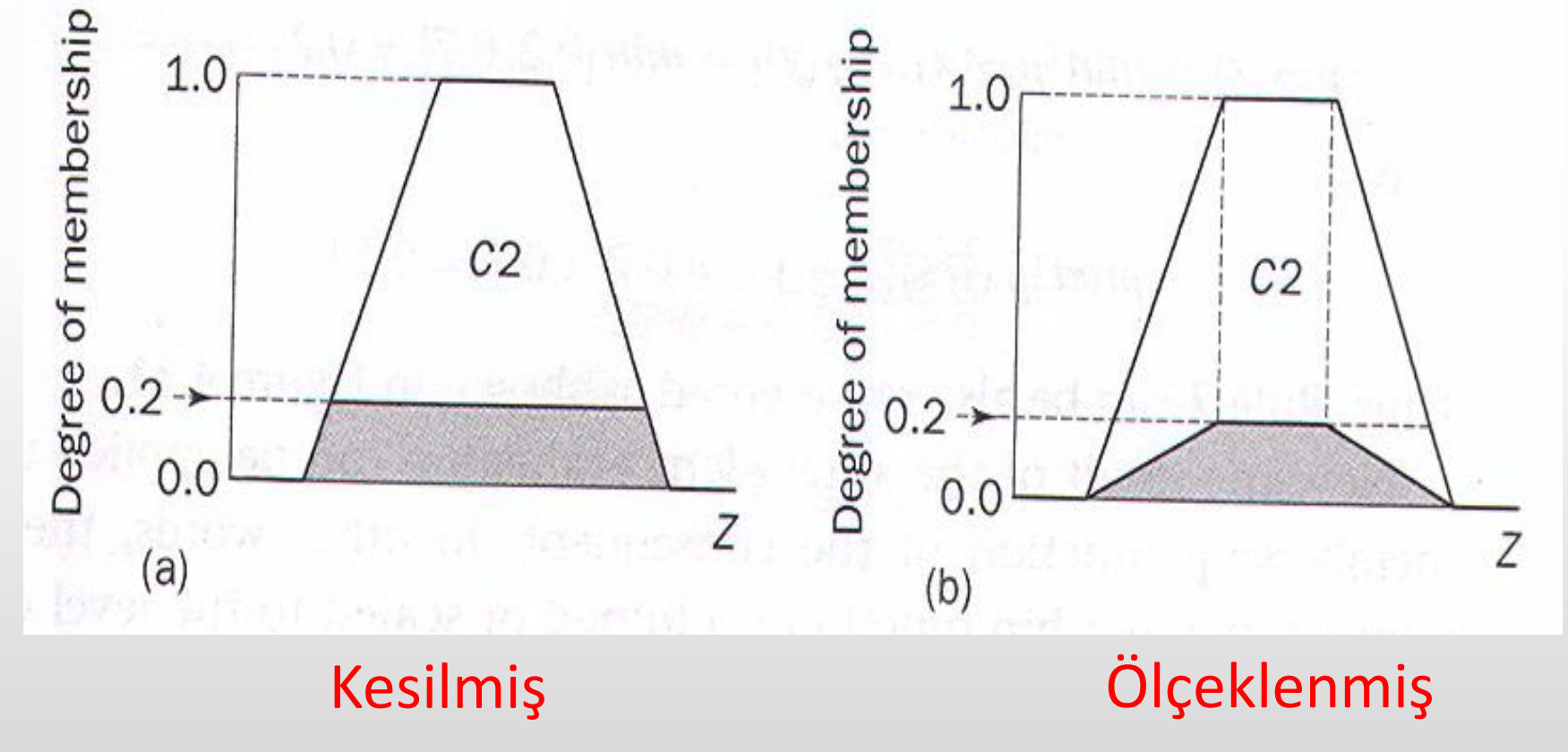

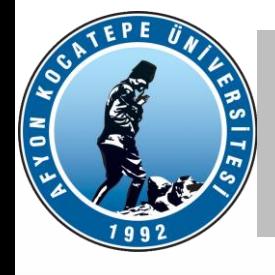

### Mamdani çıkarsaması (örnek problem) Mamdani çıkarsaması (örnek problem)

- Kesilmiş hali (clipped) orijinal üyelik fonksiyonunu değiştiren bir yapıya sahiptir, bu şekilde uygulandığında bilgi kaybına sebep olur.
- Ölçeklenmiş hali (scaled) çıkan sonucun orijinal üyelik fonksiyonuna uyarlanmış halidir. Buradaki bilgi kaybı daha azdır ve bulanık mantıkta yaygınca kullanılır.

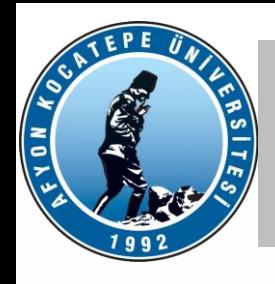

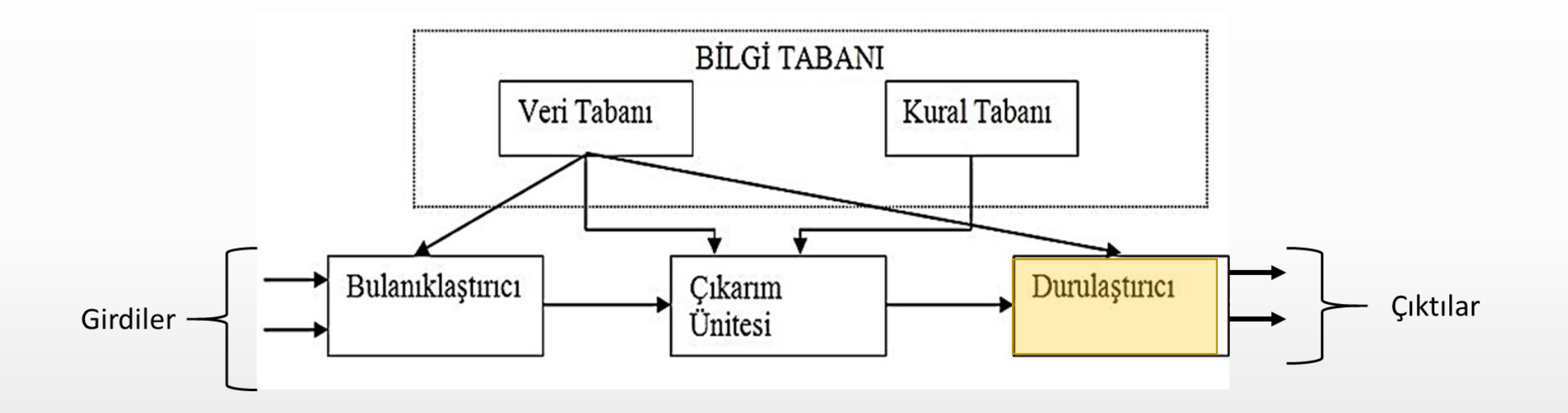

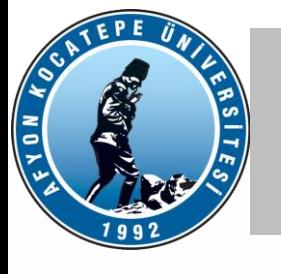

### Mamdani çıkarsaması (örnek problem) Mamdani çıkarsaması (örnek problem)

#### **Durulaştırma**

• Kuralların uygulanıp bulanık sonuç elde edilmesi: Bütün kuralların yarattığı sonuçlar birleştirildiğinde ortaya yeni bir üyelik çıkar.

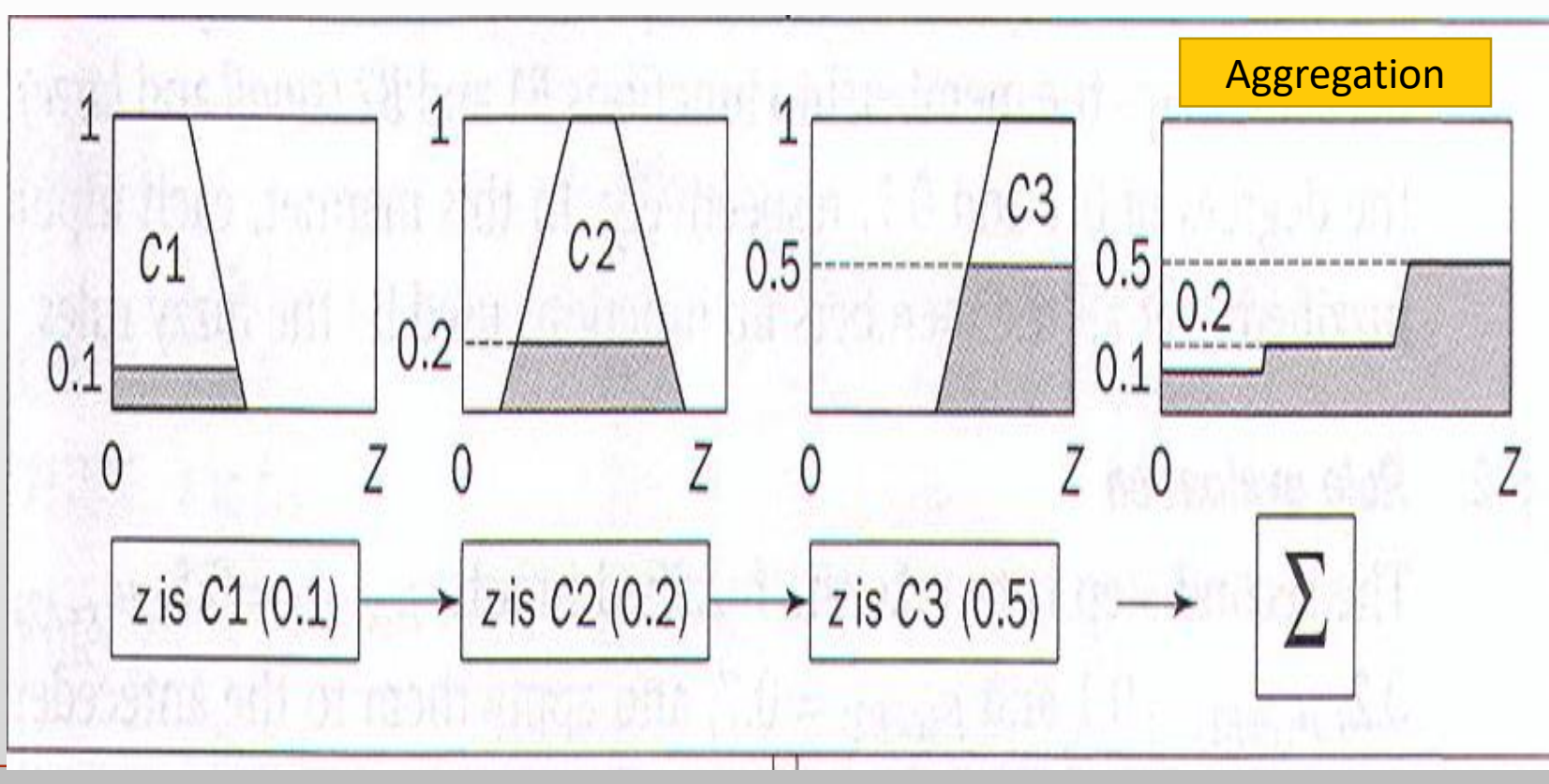

### Mamdani çıkarsaması (örnek problem) Mamdani çıkarsaması (örnek problem)

Bulanık sonucun sayısal sonuca dönüştürülmesi (defuzzification)

• COG (center of gravity) yaklaşımı kullanılır.

**ADNADY** 

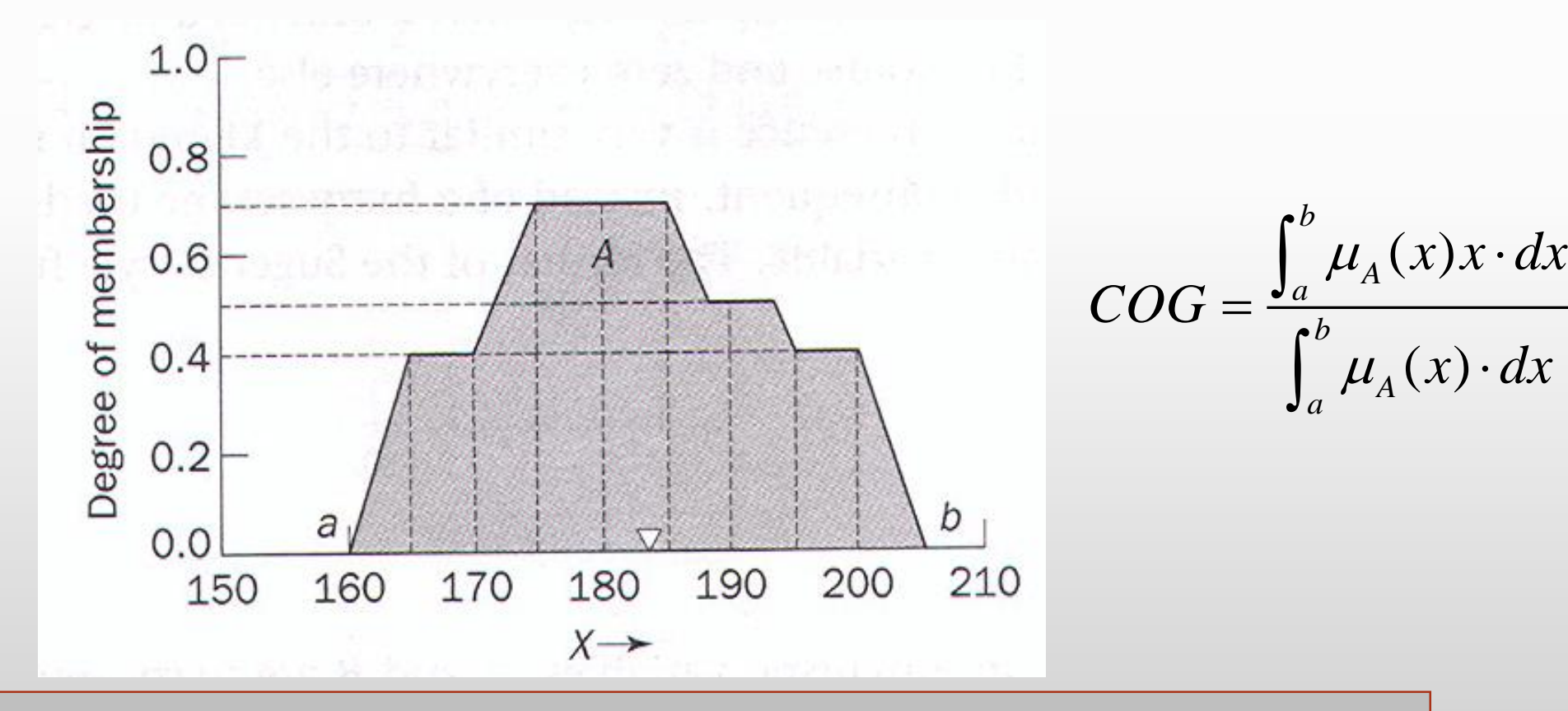

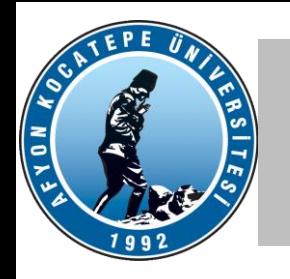

### Mamdani çıkarsaması (örnek problem) Mamdani çıkarsaması (örnek problem)

• Pratikte integral almak yerine belirli sayıda örnek nokta seçilerek, bu noktaların yarattığı çıktıların toplamı alınabilir.

 $(0+10+20)\times 0.1 + (30+40+50+60)\times 0.2 + (70+80+90+100)\times 0.5$  $0.1 + 0.1 + 0.1 + 0.2 + 0.2 + 0.2 + 0.2 + 0.5 + 0.5 + 0.5 + 0.5$  $COG = \frac{(0+10+20) \times 0.1 + (30+40+50+60) \times 0.2 + (70+80+90+100) \times}{0.1+0.1+0.1+0.2+0.2+0.2+0.2+0.5+0.5+0.5+0.5}$ 

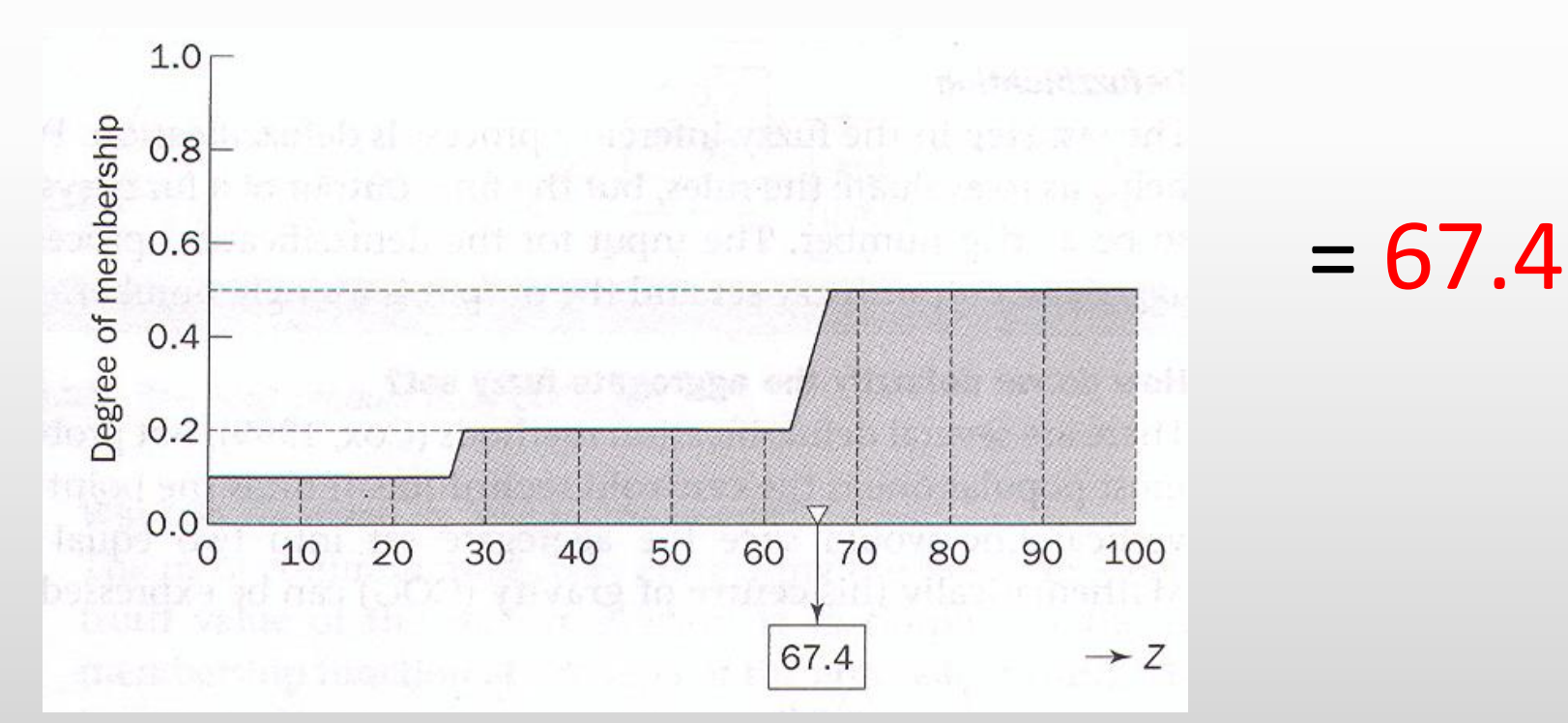

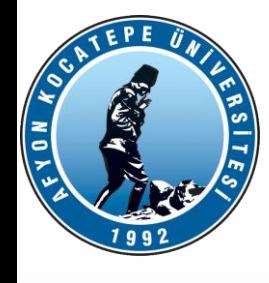

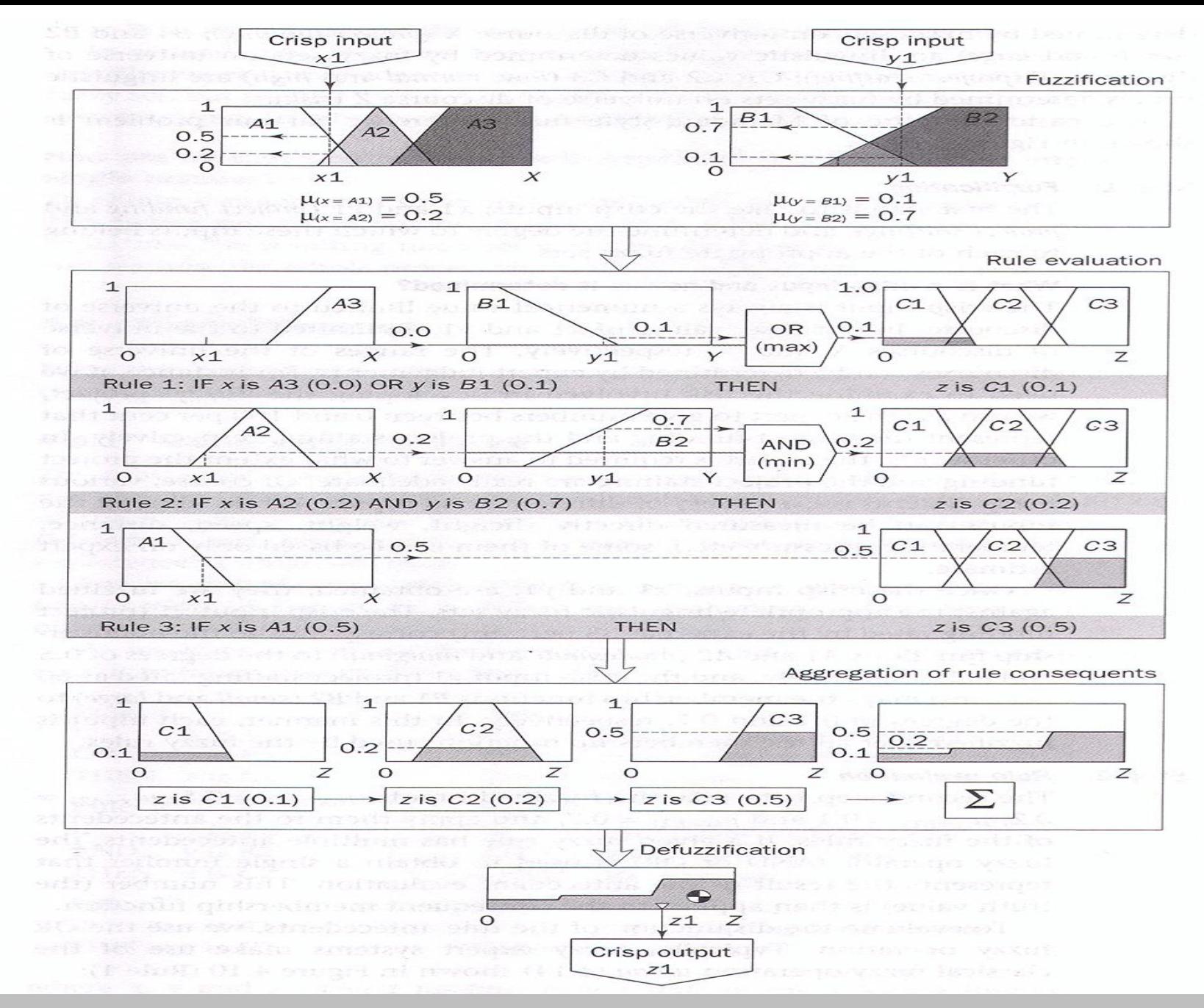

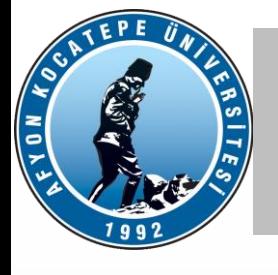

- Mamdani yaklaşımı ile aynı fakat kuralların sonucunun hesaplanmasında tek bir değer buluyor.
- Her kuralın sonucunu tek bir çizgide gösteriyor.
- Son değeri de bu sonuçların ağırlıklı ortalamasını hesaplayarak buluyor.

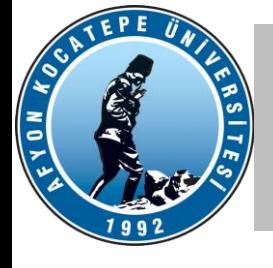

- Kuralların sonucunda bir üyelik fonksiyonu yerine tek bir değer (singleton) hesaplanır.
- Kural yapısı

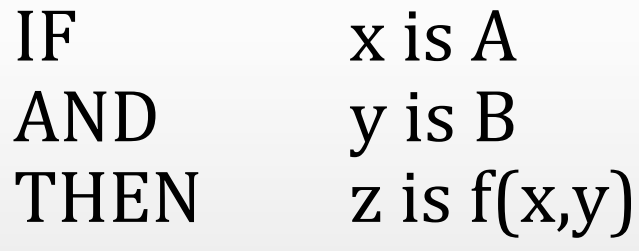

şeklinde oluşturulur.

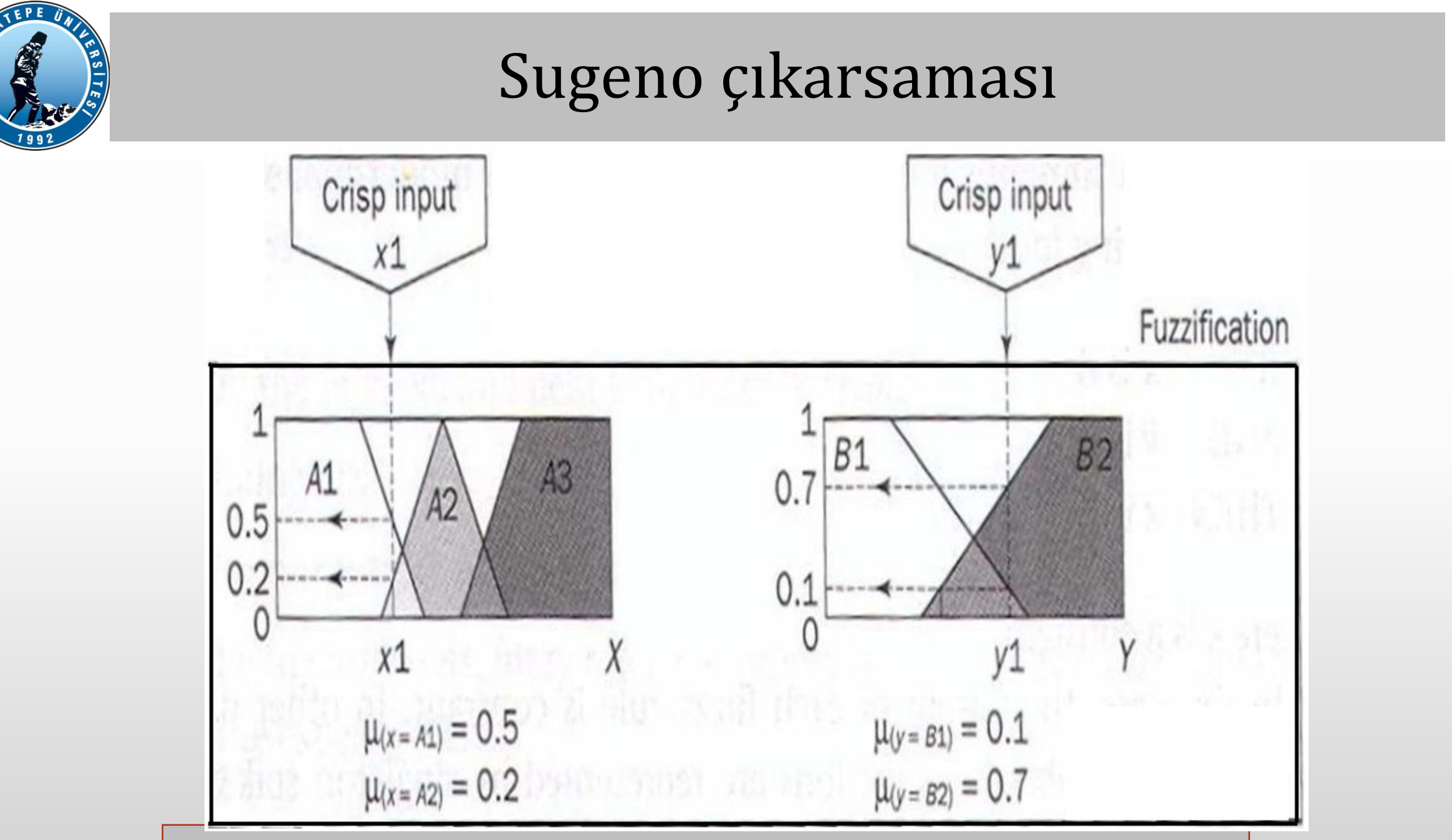

EVON ROC

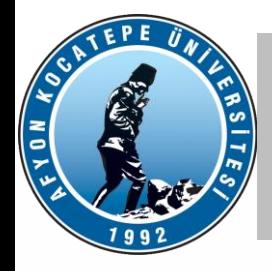

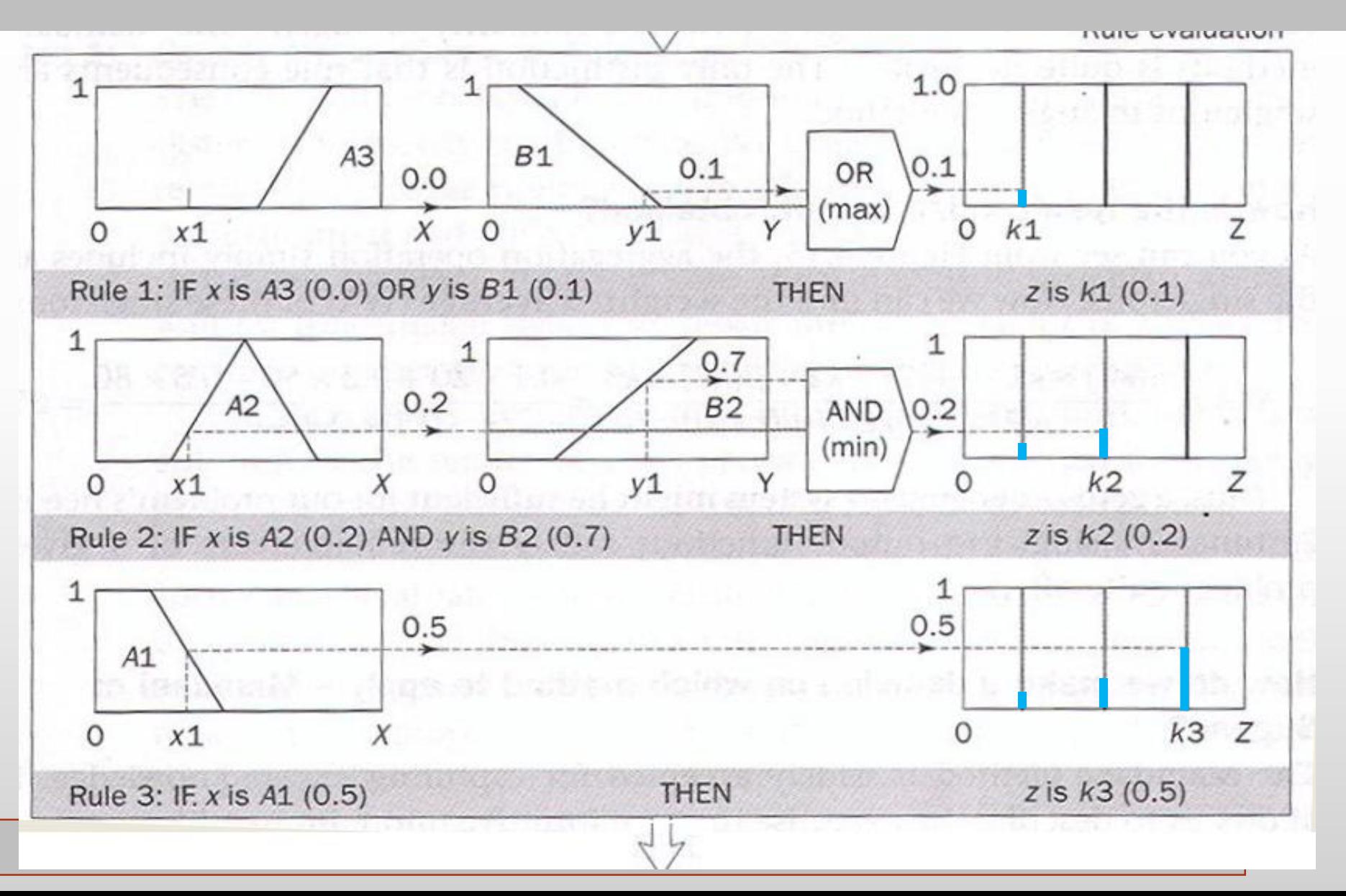

# AFYON KOCATEPE ÜNİVERSİTESİ AFYON KOCATEPE ÜNİVERSİTESİ

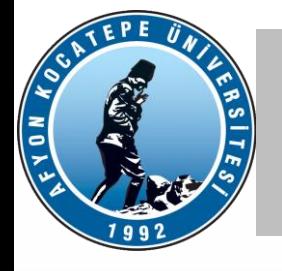

Burada bileşke sonuç bütün tekil değerlerin ağırlıklı ortalaması (WA) olarak ortaya çıkar.

$$
WA = \frac{\mu(k1) \times k1 + \mu(k2) \times k2 + \mu(k3) \times k3}{\mu(k1) + \mu(k2) + \mu(k3)}
$$
  
WA = 
$$
\frac{0.1 \times 20 + 0.2 \times 50 + 0.5 \times 80}{0.1 + 0.2 + 0.5} = 65
$$

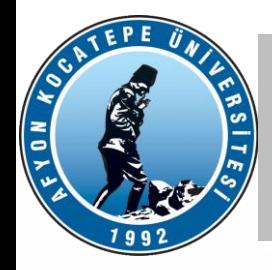

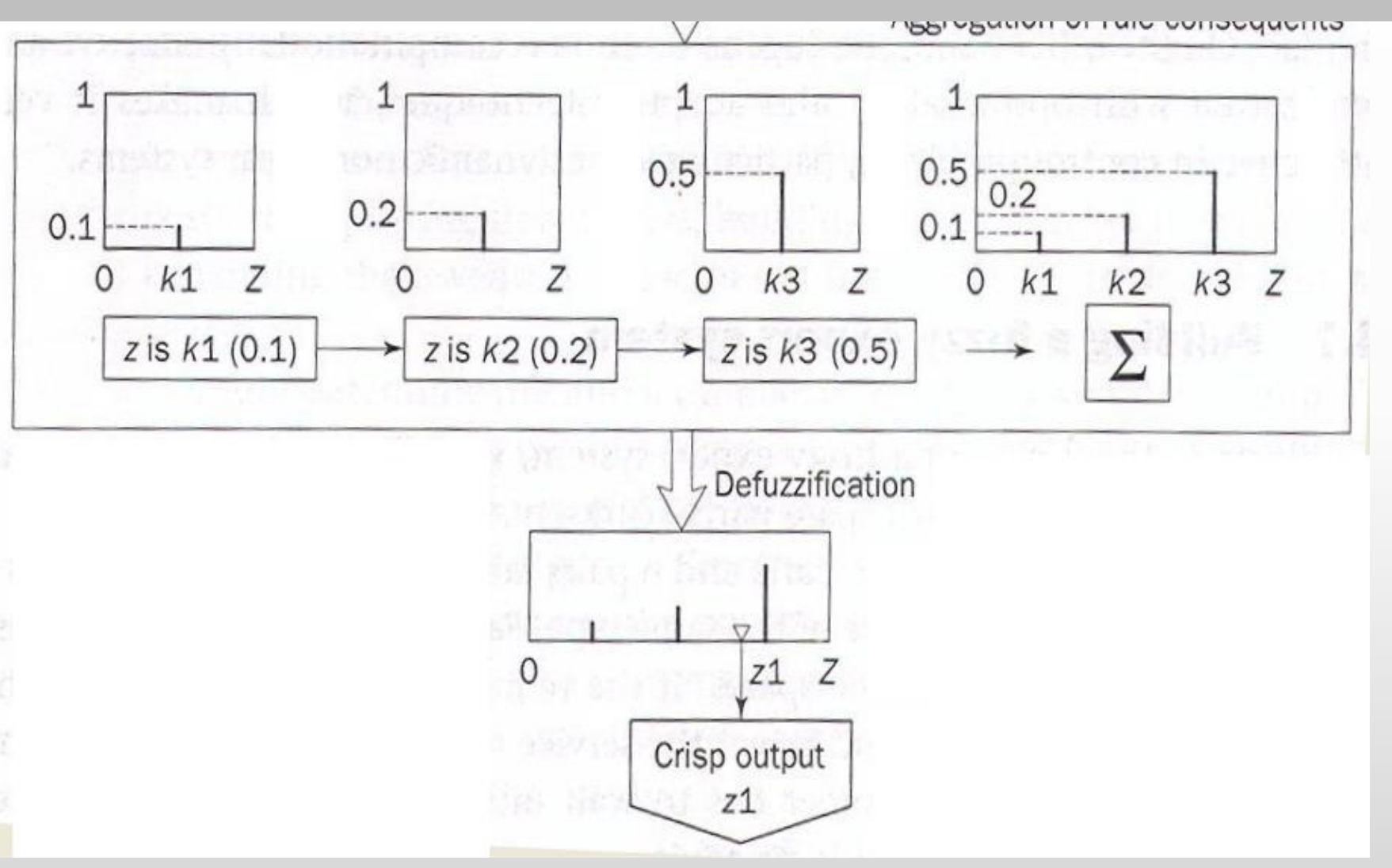

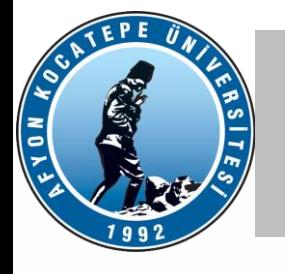

### Mamdani – Sugeno Karşılaştırması

#### Mamdani metodu

- Bilgiyi ve kuralları daha iyi yansıtır.
- İnsanın karar verme mekanizmasına benzer.
- Hesaplama zamanı olarak daha karmaşıktır.

#### Sugeno metodu

- Kolay uygulanır, fakat problemin uygunluğu ve sonuçların doğruluğuna dikkat etmeli
- Hesaplama süresi çok daha az.
- Dinamik kontrol problemleri için çok uygun

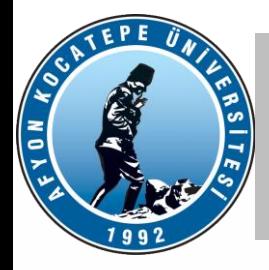

#### **KAYNAKLAR**

- 1. Fuzzy Logic with Engineering Applications, Ross T. J., Mc. Graw Hill,1995, New York.
- 2. Fuzzy Logic Toolbox For Use with Matlab, Users Guide, Mathworks Inc.
- 3. [http://mathworks.com](http://mathworks.com/)
- 4. Doç.Dr. Serhat Yılmaz Kocaeli Ünv. Ders Notları